#### **ETH**zürich

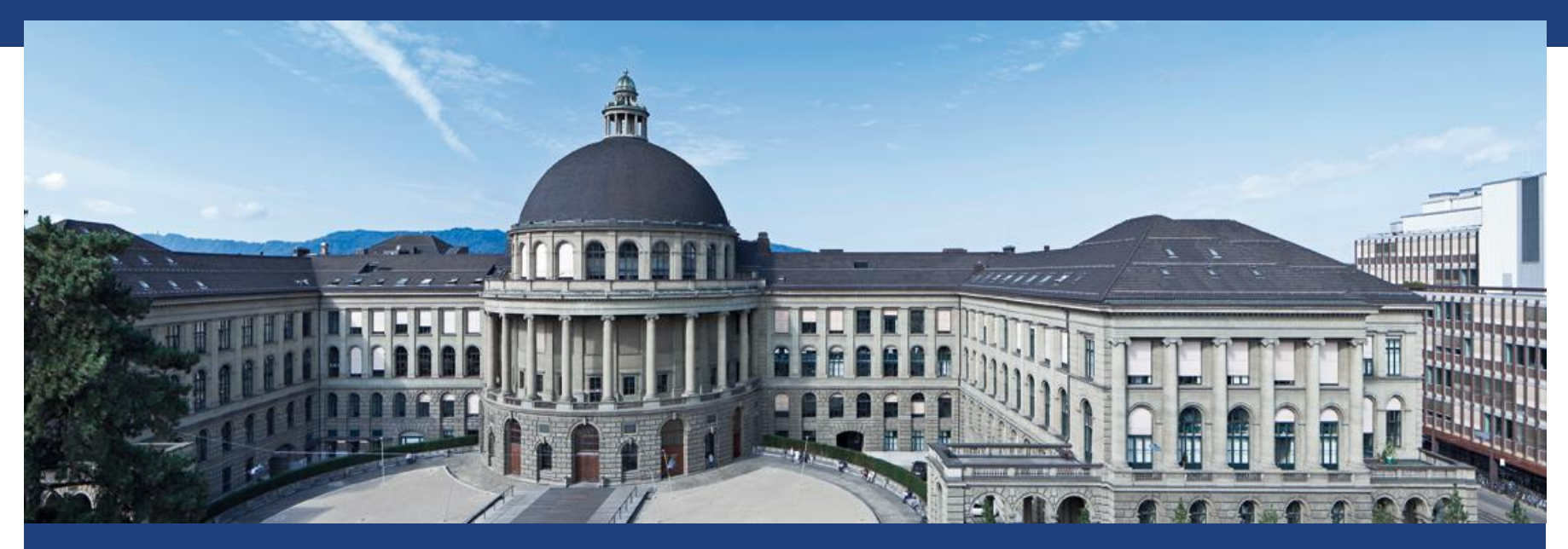

# **Principal Component Analysis (PCA) (aka Hauptkomponentenanalyse)**

# **Unsupervised Learning**

 Supervised Learning: Erkläre Zielgrösse durch erklärende Variablen Ergebnis kann validiert werden (Fehlerrate,

Kreuzvalidierung)

 Unsupervised Learning: Finde "interessante" Strukturen in Daten (z.B. Gruppen); es gibt keine Zielgrösse Ergebnis kann nicht validiert werden; subjektiv

## **Beispiel 1: Visualisieren**

Wie visualisiert man hochdimensionale (>3) Datensätze ?

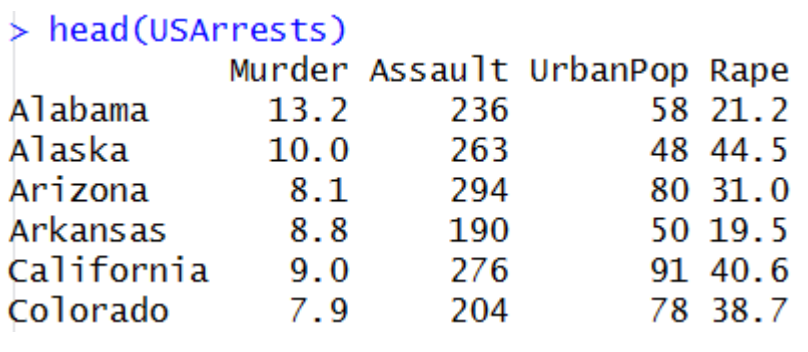

- 
- 
- —<br>—<br>—  $\blacksquare$

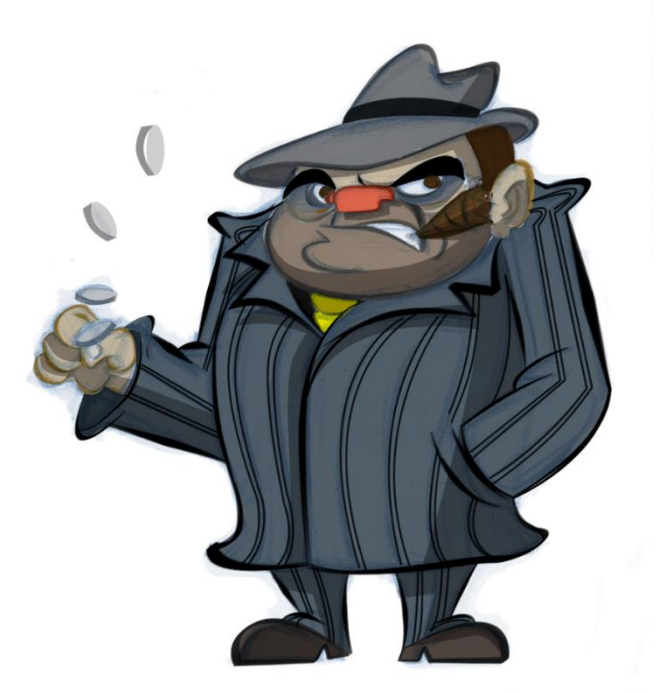

## **Beispiel 2: Komprimieren**

 Wie komprimiert man viele Variablen in wenige Variablen, die die Daten gut beschreiben?

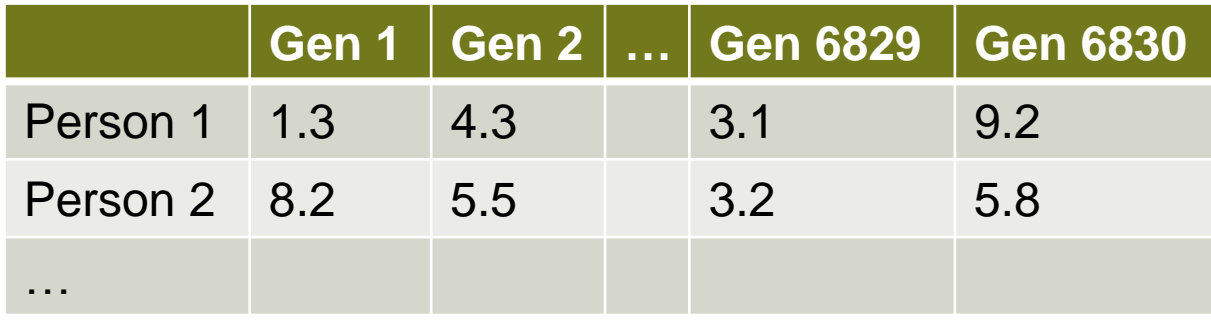

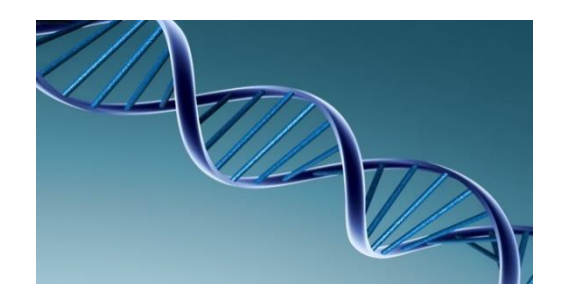

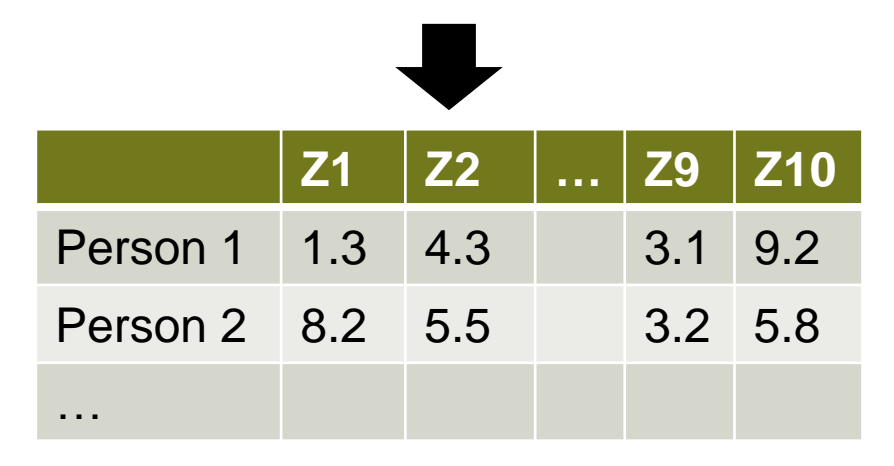

### **Beispiel 3: Unterscheiden**

#### Wie erstellt man einen eindimensionalen Index, der Subjekte möglichst gut unterscheidet?

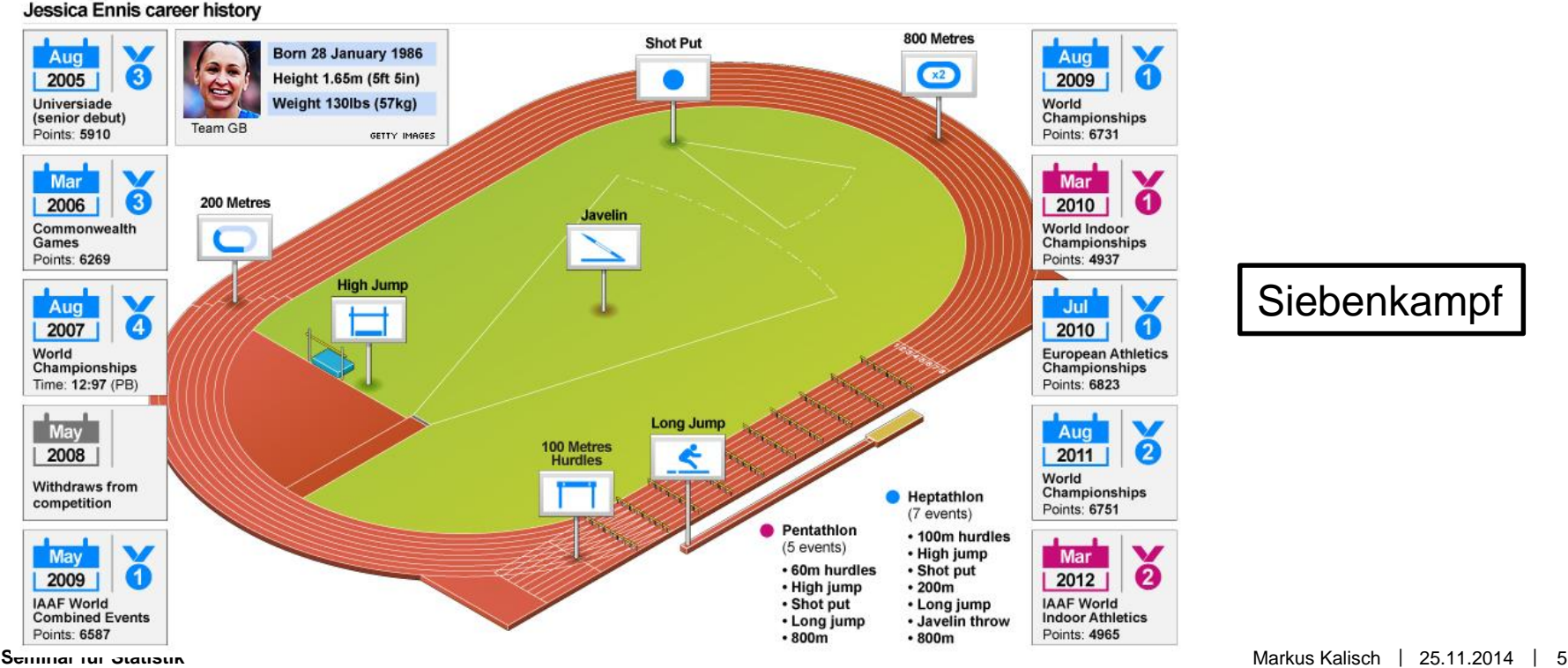

## **PCA: "Gute" Projektion in wenige Dimensionen**

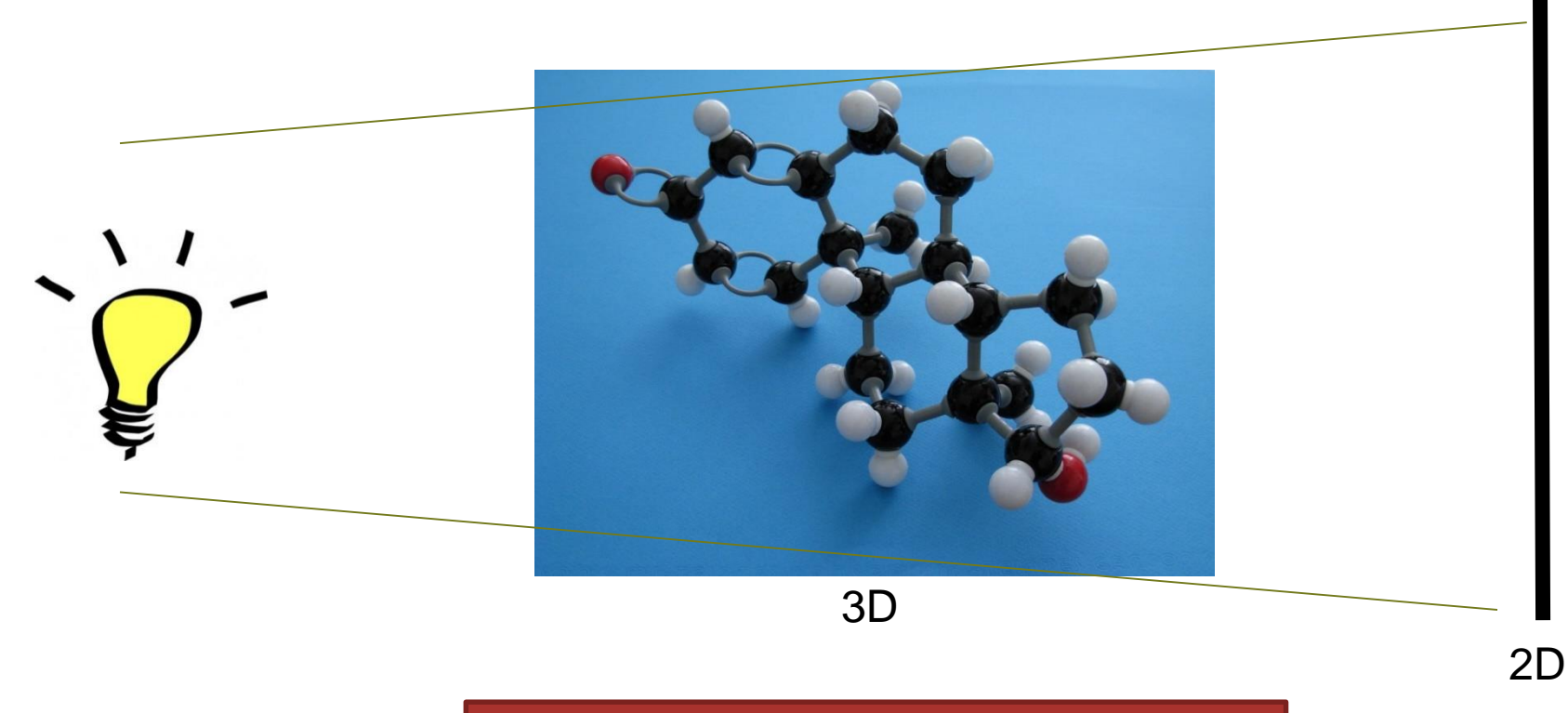

"Gut" = Möglichst viel Varianz

#### **ETH**zürich

# **PCA: "Bester" Subraum (bzgl. Residuenquadratsumme)**

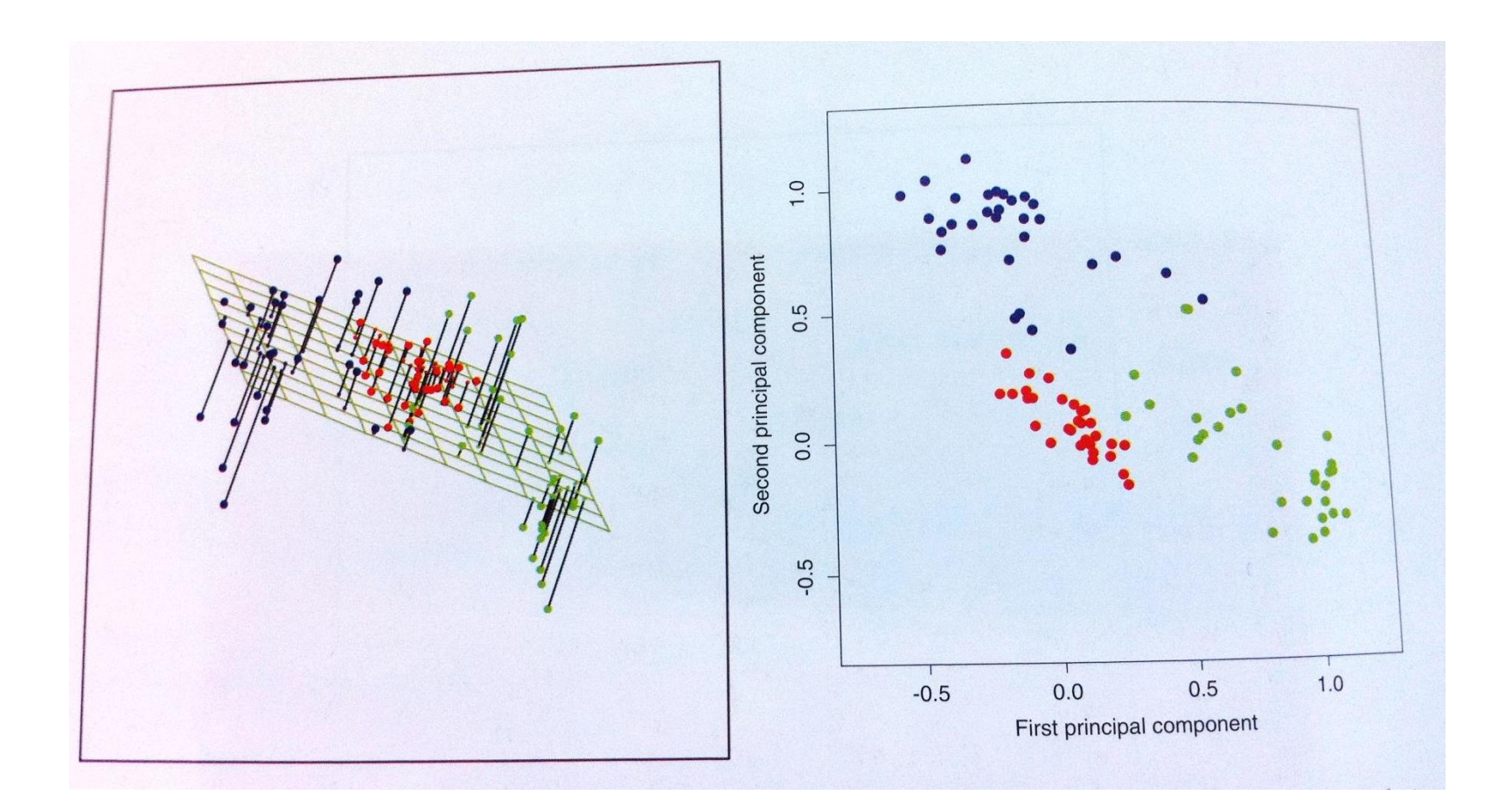

# **PCA: Intuition**

Senkrecht zu PC 1, wieder mit mglst. grosser Streuung: PC 2

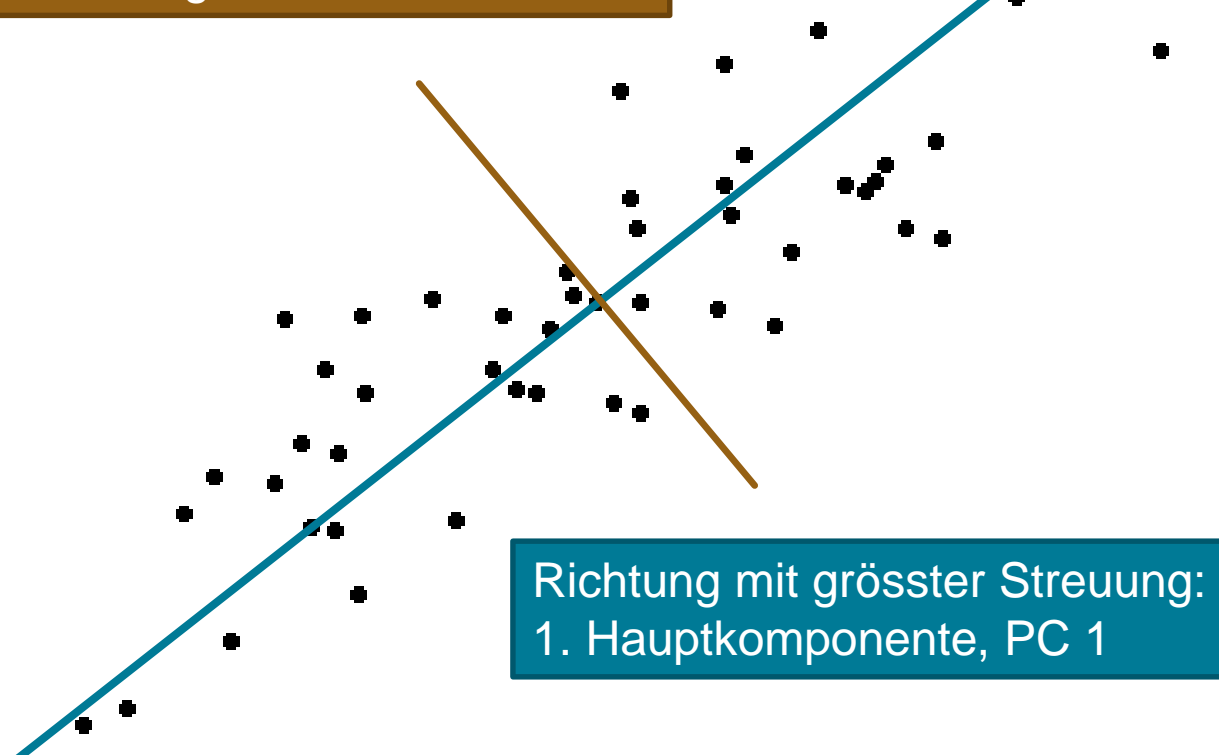

# **Konvention: Zentrieren**

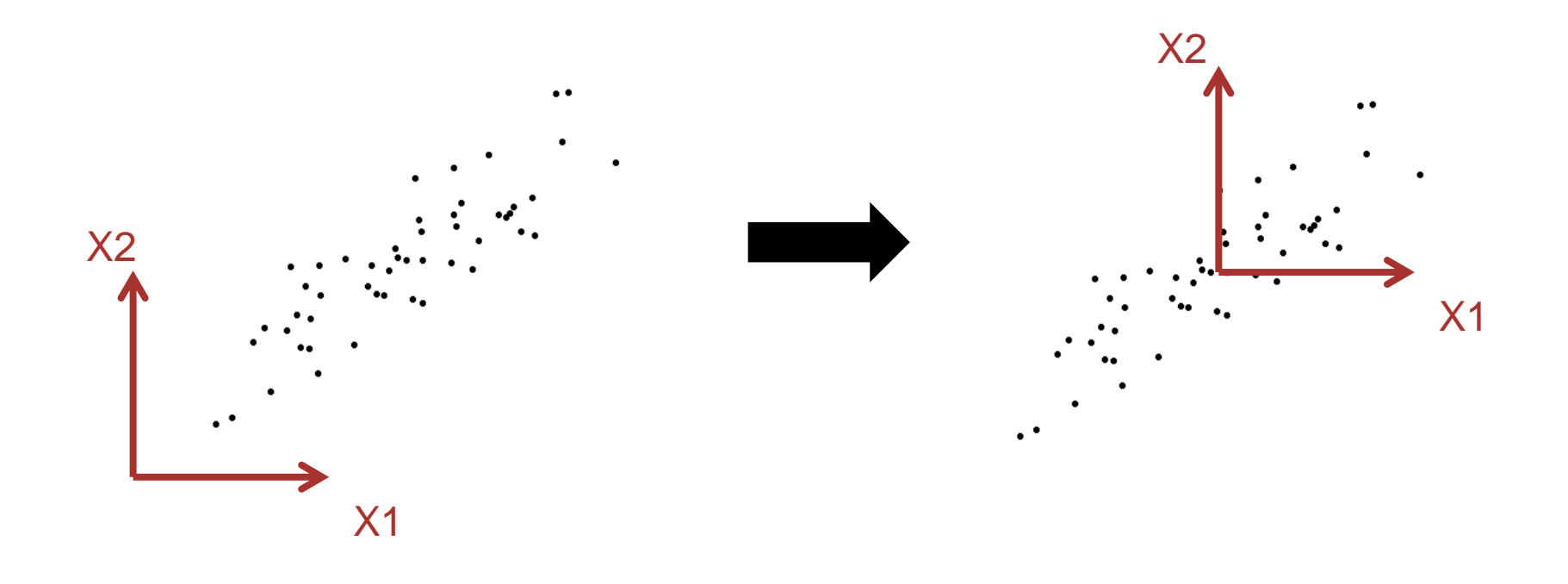

**ETH**zürich

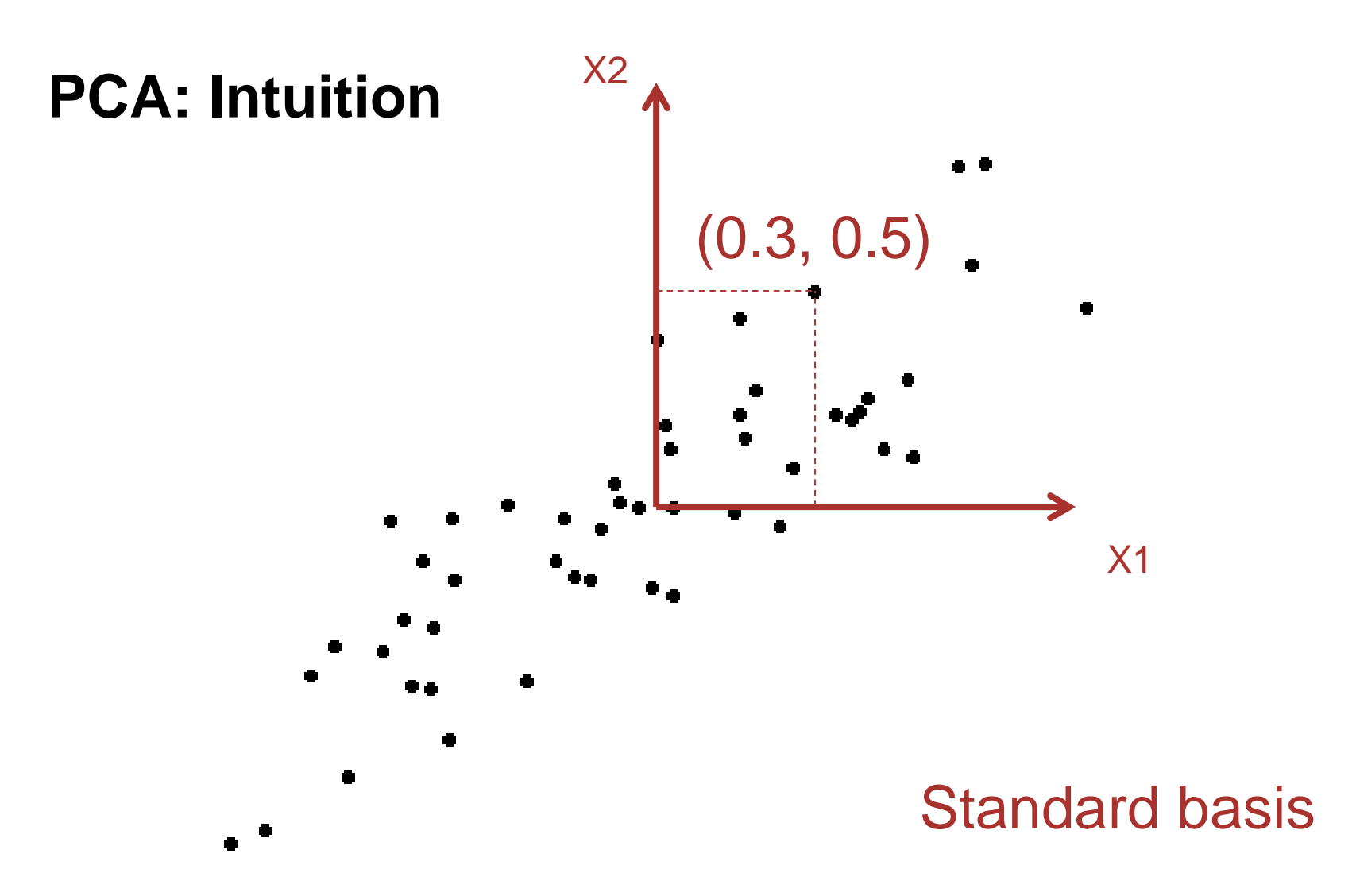

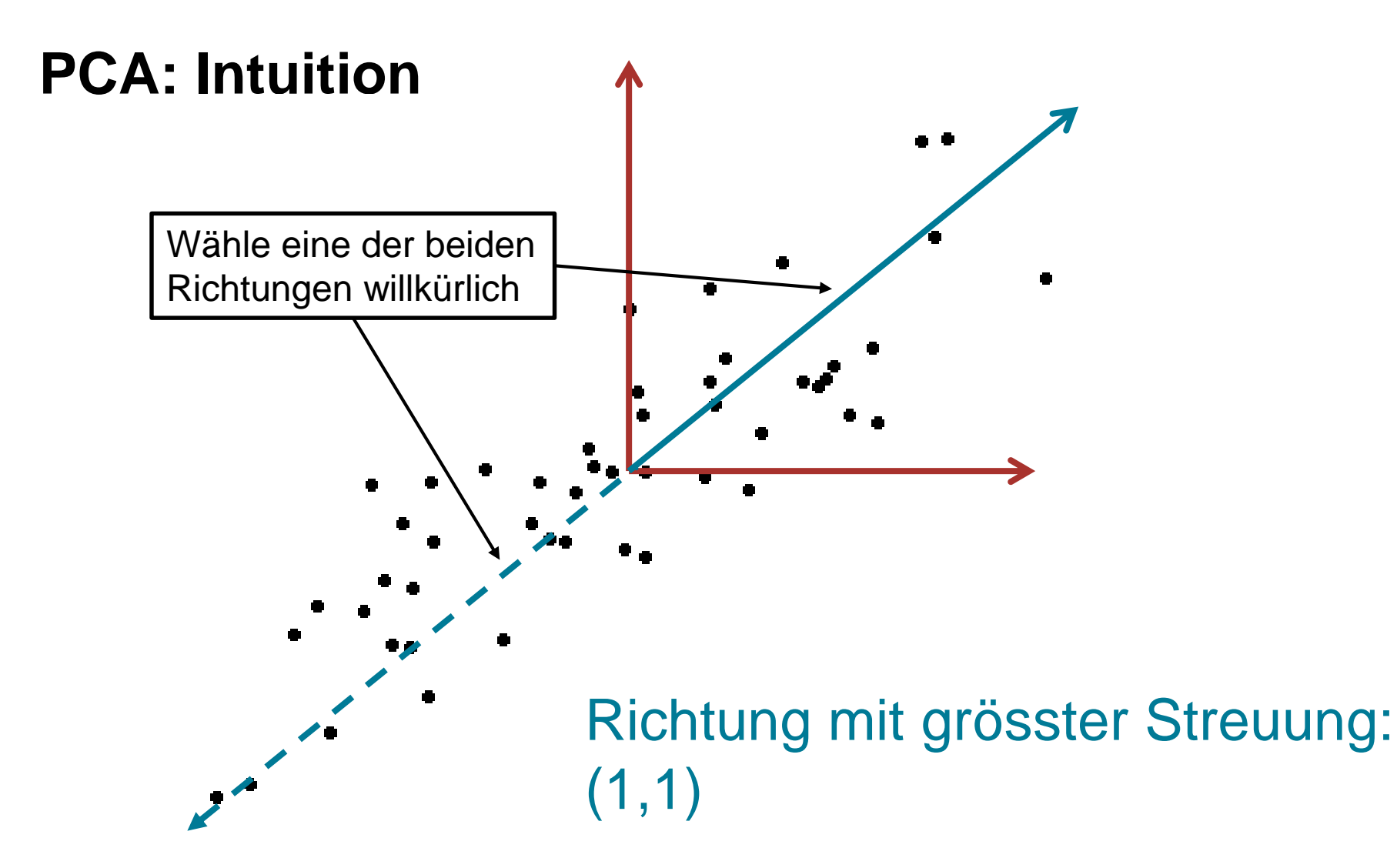

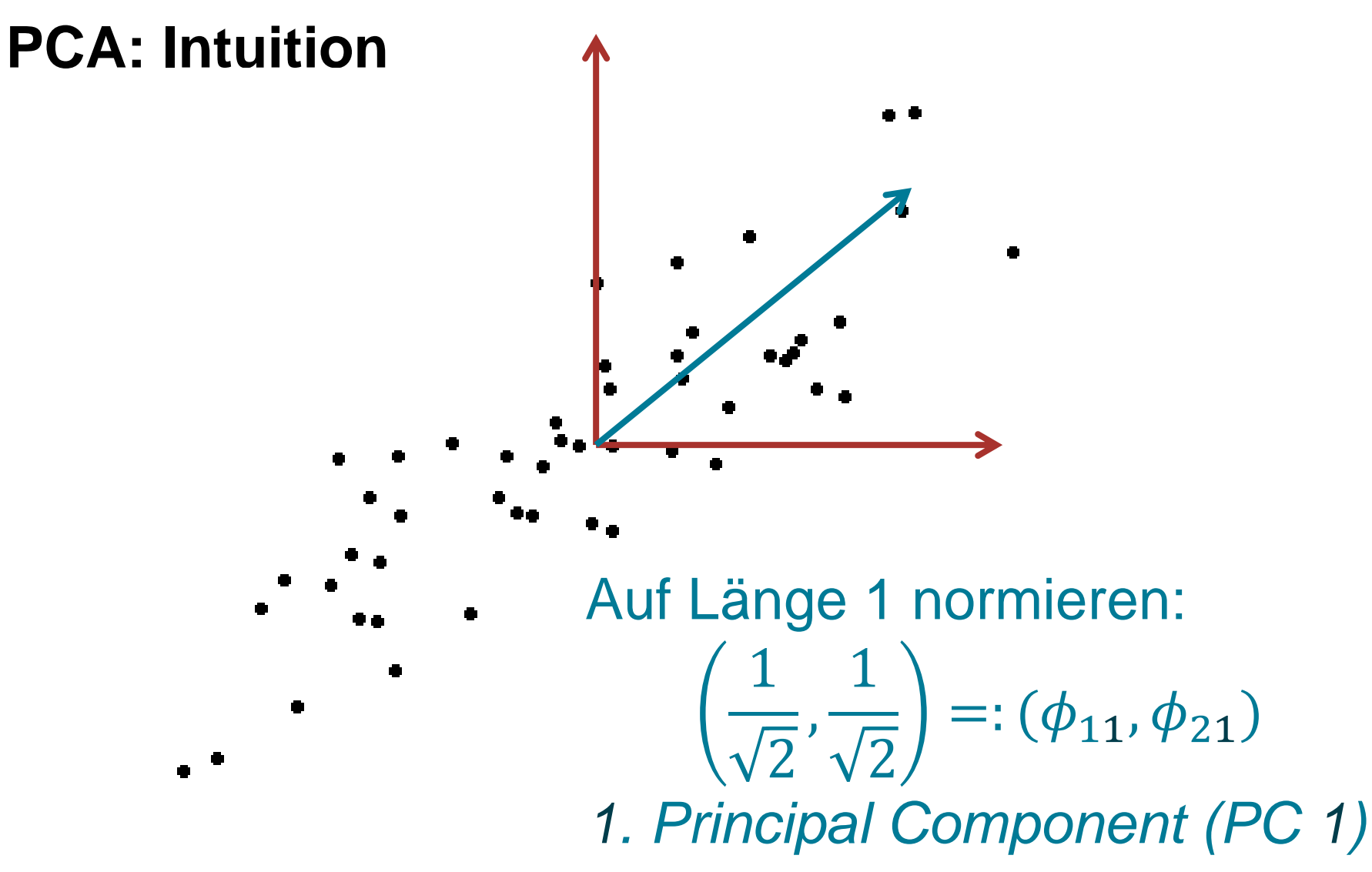

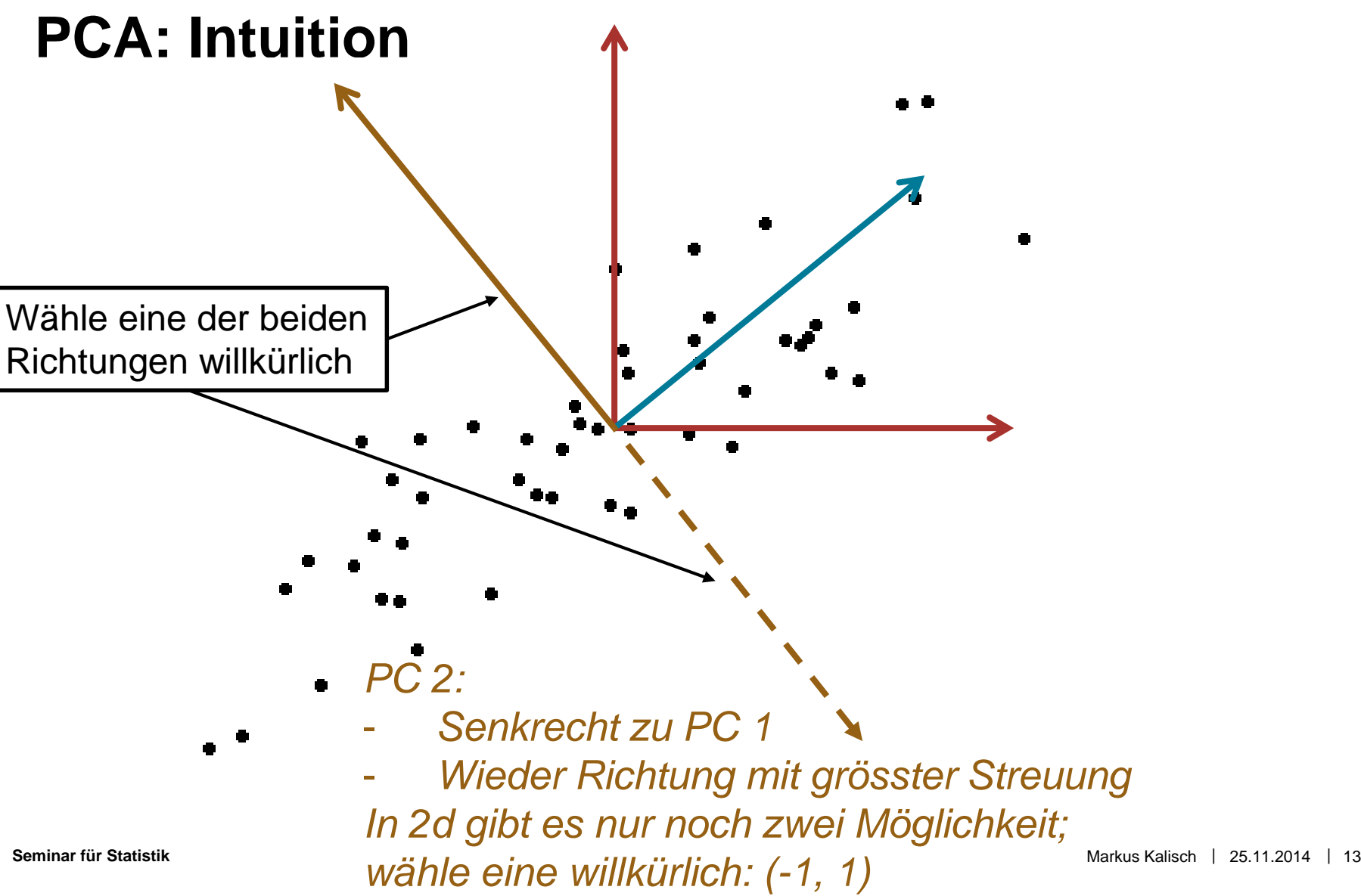

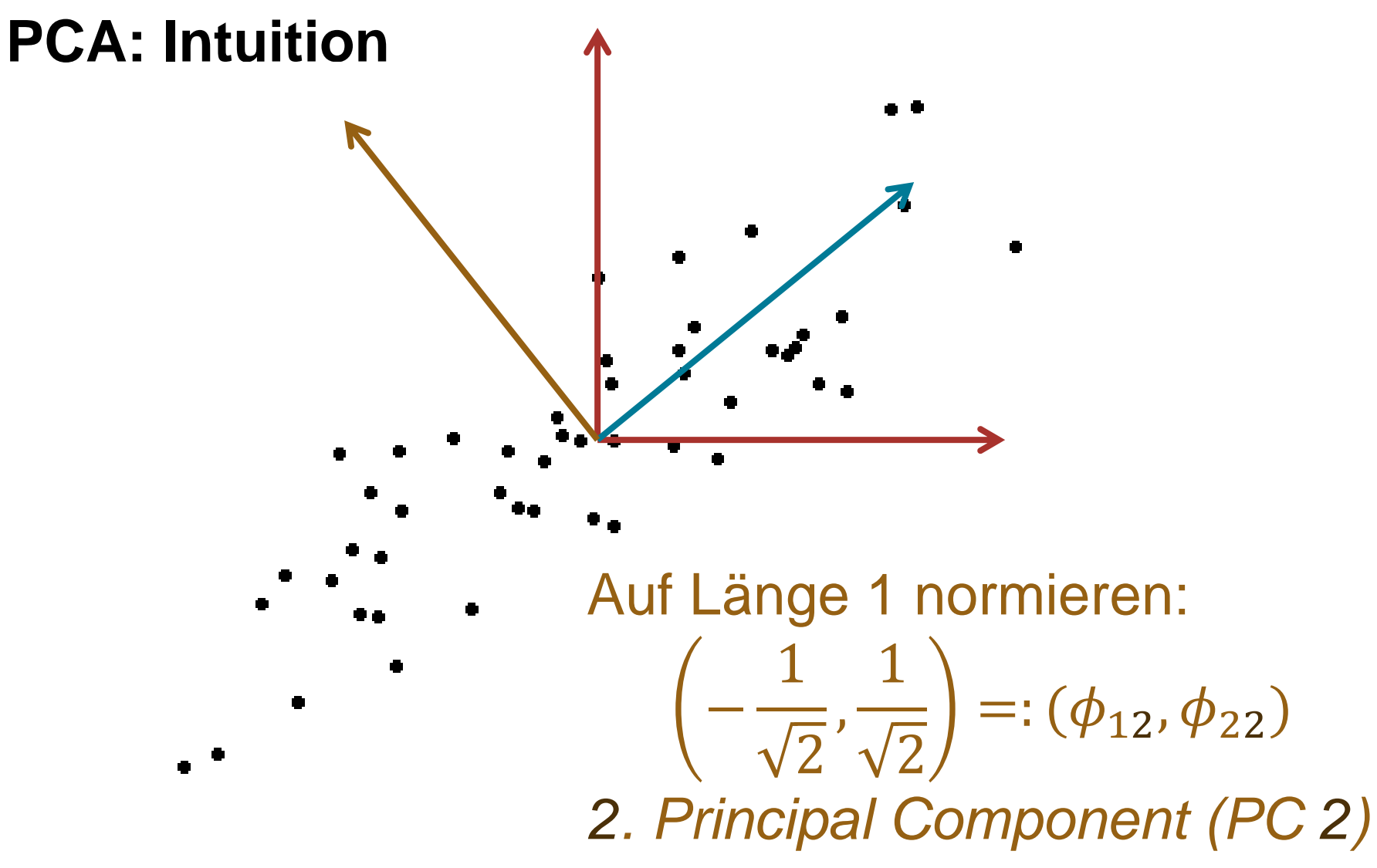

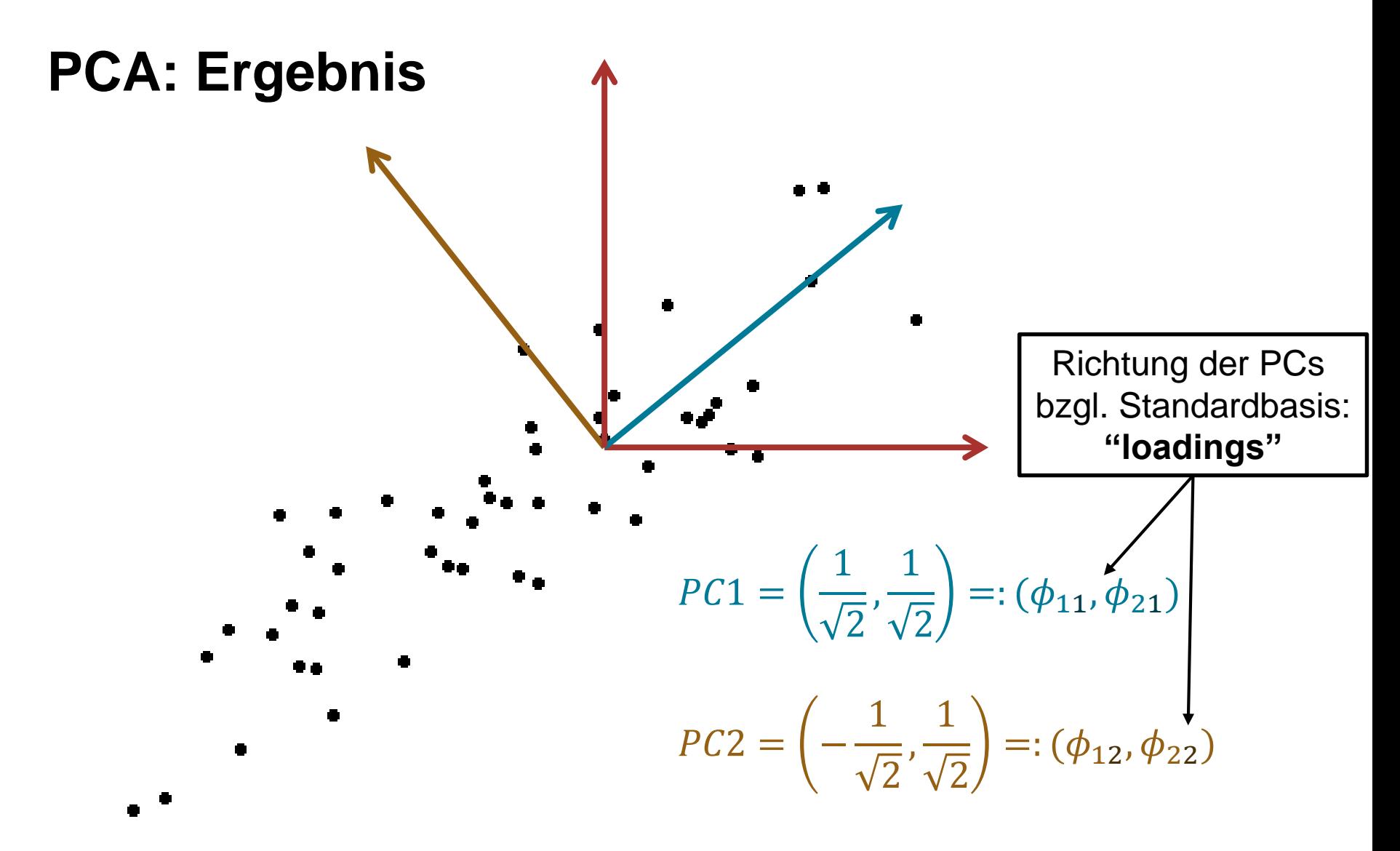

**ETH**zürich

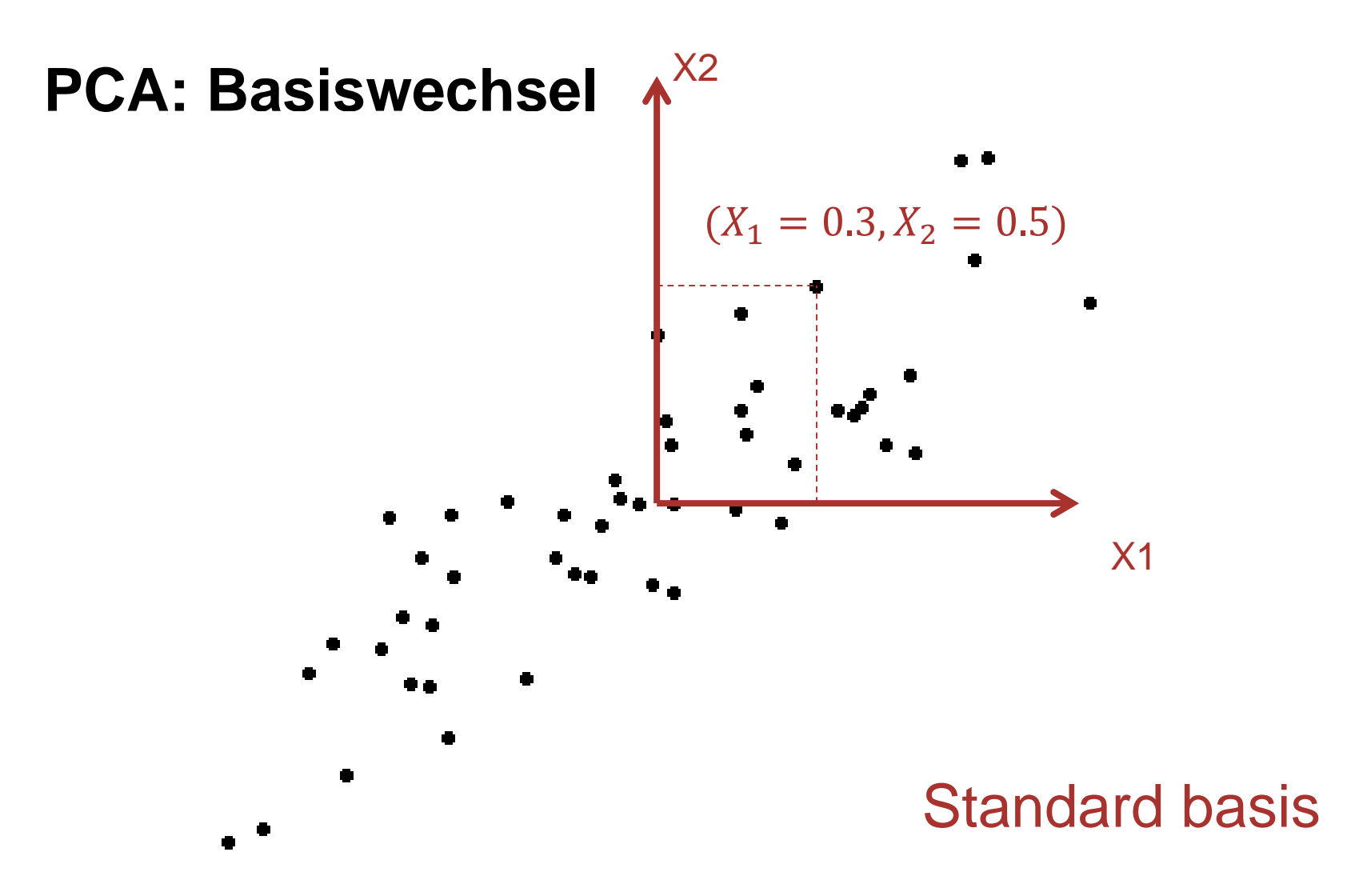

### **PCA: Basiswechsel**

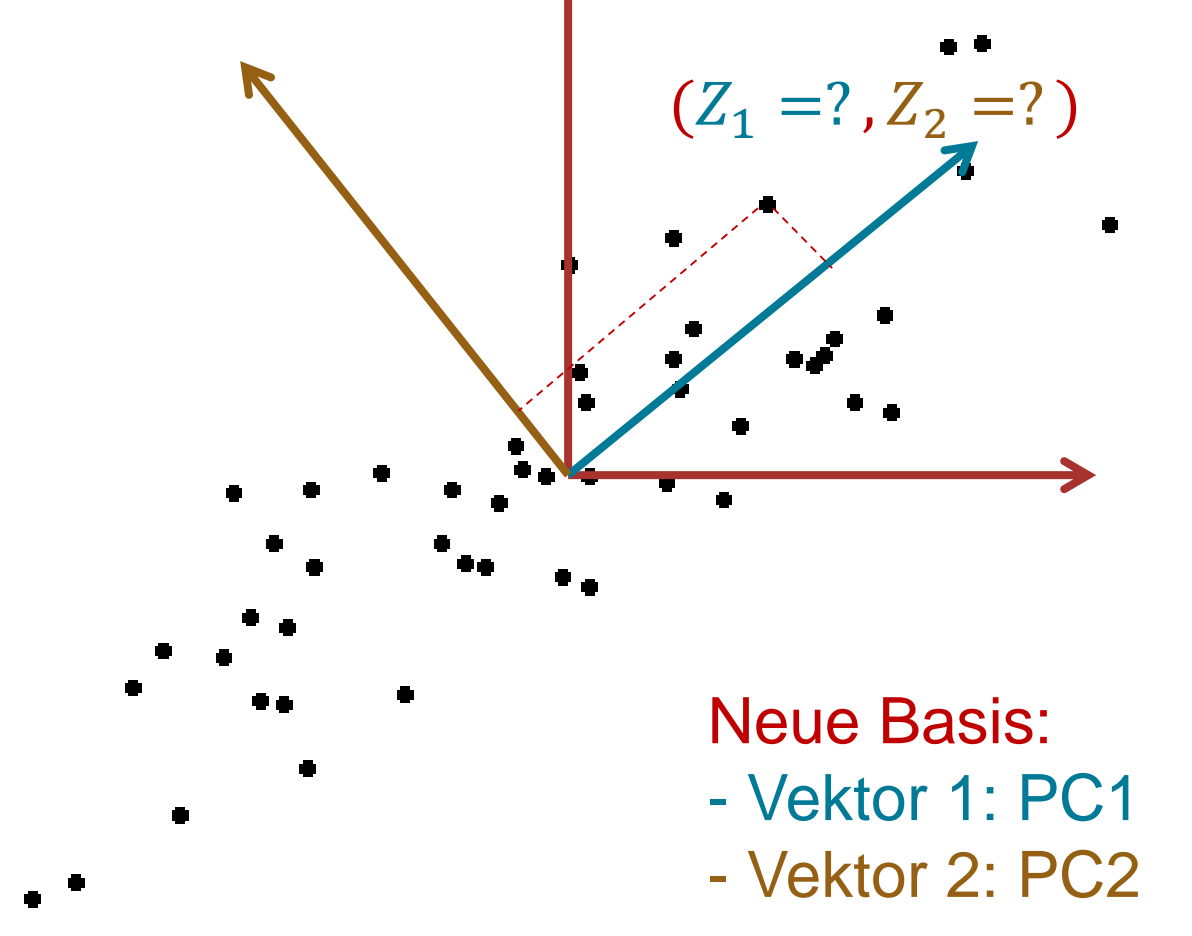

#### **PCA: Basiswechsel**

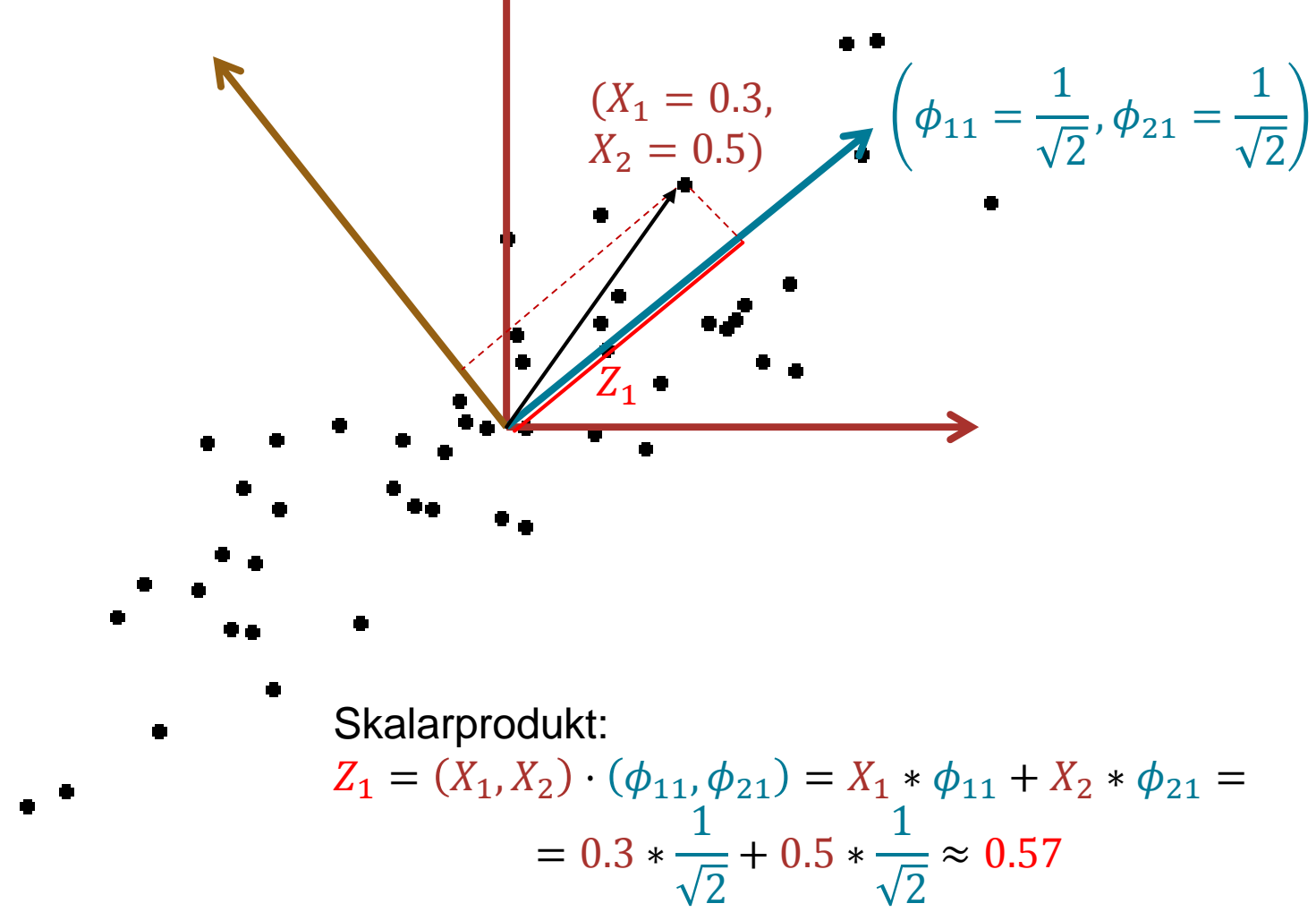

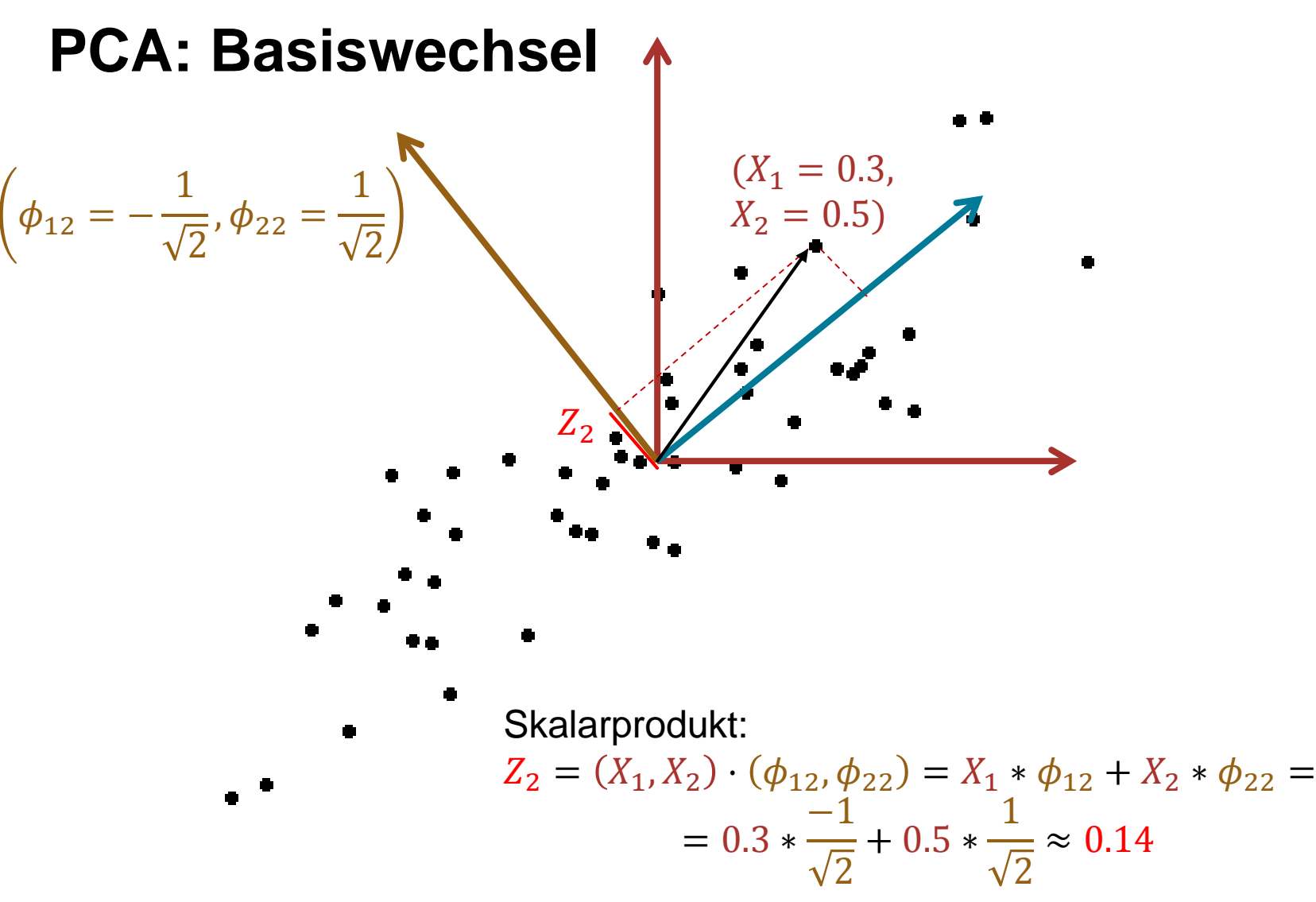

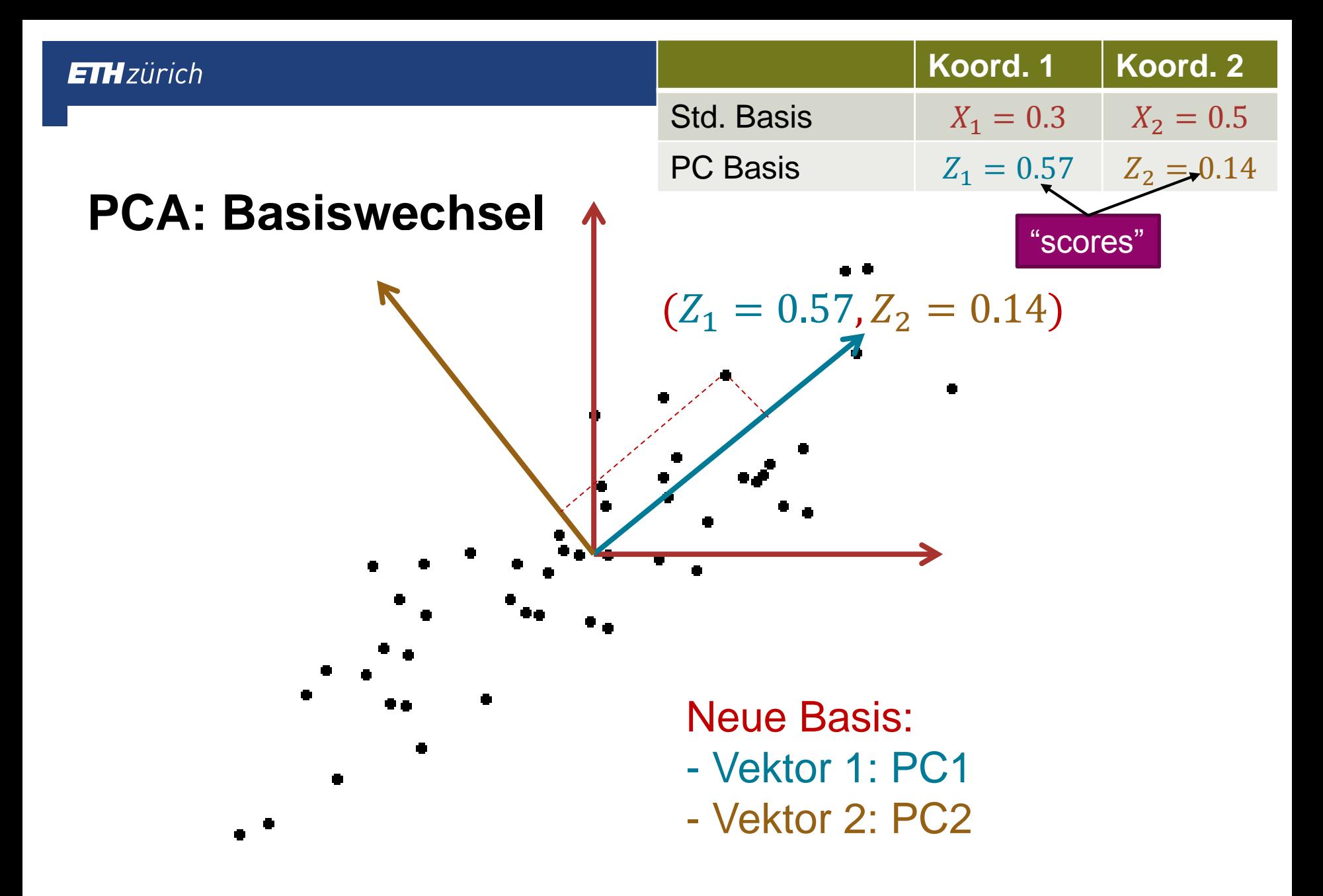

# **Andere Koordinaten ?**

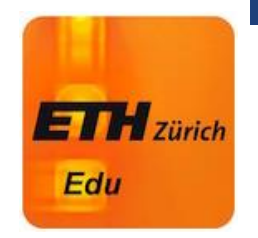

Ihr Kollege hat unabhängig von Ihnen auch die PCA durchgeführt und berechnet nun die PC Koordinaten des Punktes (0.3, 0.5). Er bekommt bei  $Z_1$  ein anderes Vorzeichen als Sie. Ist das ein Hinweis auf einen Fehler in seiner Analyse?

- 1. Ja
- 2. Nein

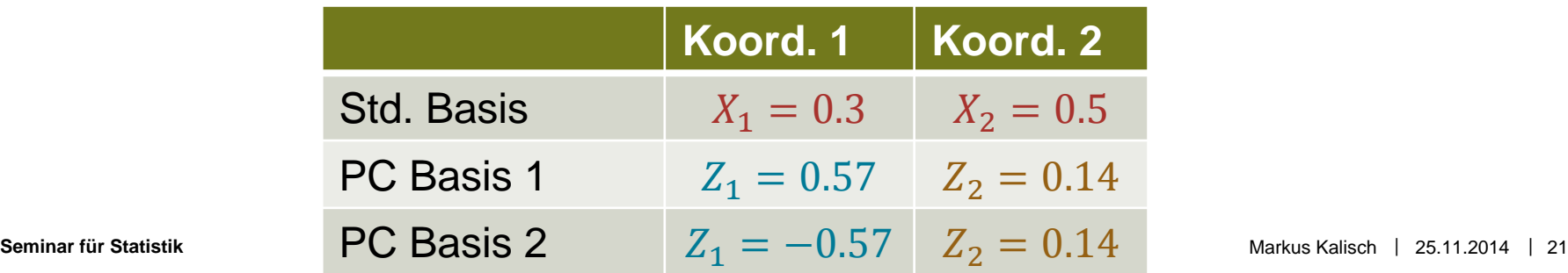

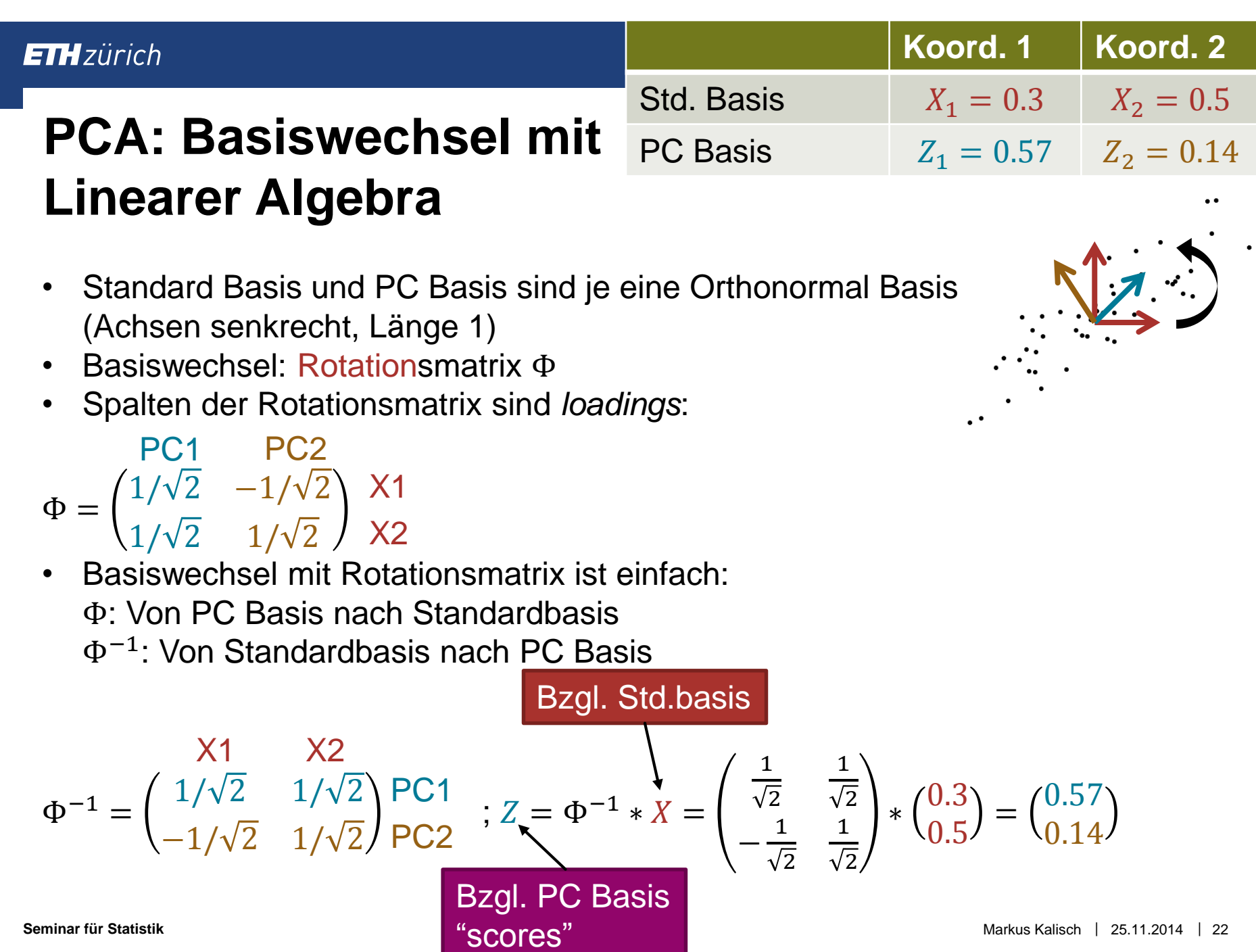

# **Wie findet man 1.PC - Mathematik**

- Zentriere Daten
- Angenommen, 1. PC ist in Richtung

$$
\Phi_1 = \left(\phi_{11}, \phi_{21}, \dots, \phi_{p1}\right)
$$

- Betrachte Datenpunkt  $i$ : Koordinaten bzgl. Standardbasis  $x_i = (x_{i1}, x_{i2}, ..., x_{in})$
- Neue erste Koordinate von Datenpunkt  $x_i$ :  $z_{i1} = \Phi_1 * x_i = \phi_{11} * x_{i1} + \phi_{21} * x_{i2} + \cdots + \phi_{ni} * x_{in}$
- Koordinaten bzgl. PC-Basis  $z_i = (z_{i1}, z_{i2}, ..., z_{i2})$
- **Kriterium für 1. PC (vgl. Gleichung (10.3) in ISLR):** max  $\phi_{11},...,\phi_{p1}$  $\widehat{Var}(z_{i1})$ ) sodass Länge von  $\Phi_1=1$

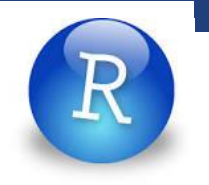

# **Wie findet man 1. PC - Numerik**

- Singulärwertzerlegung der Kovarianzmatrix (= Singular Value Decomposition, SVD)
- **Schlechtere Alternative:** Eigenwertzerlegung der Kovarianzmatrix

empfohlen

In R:

- **Funktion** *prcomp* verwendet Singulärwertzerlegung der Kovarianzmatrix
- Funktion *princomp* verwendet Eigenwertzerlegung der Kovarianzmatrix

### **To scale or not to scale …**

#### Messungen auf einer Landkarte (z.B. Bodenschätze)

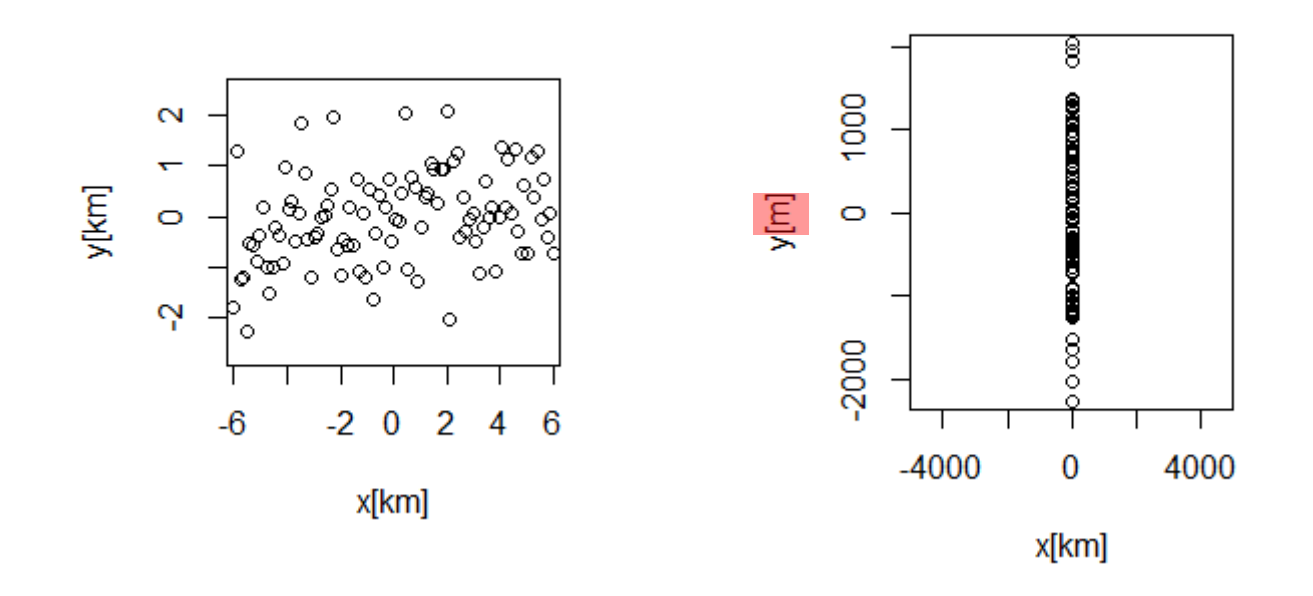

Welche Einheiten ?

#### **To scale or not to scale …**

Faustregeln:

- Daten immer zentrieren
- **Falls alle Variablen in der gleichen Einheit sind: Nicht** skalieren
- Falls Variablen in unterschiedlichen Einheiten sind: Skalieren

# **Beispiel 1: Visualisierung**

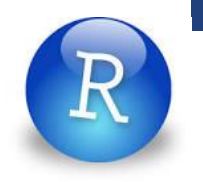

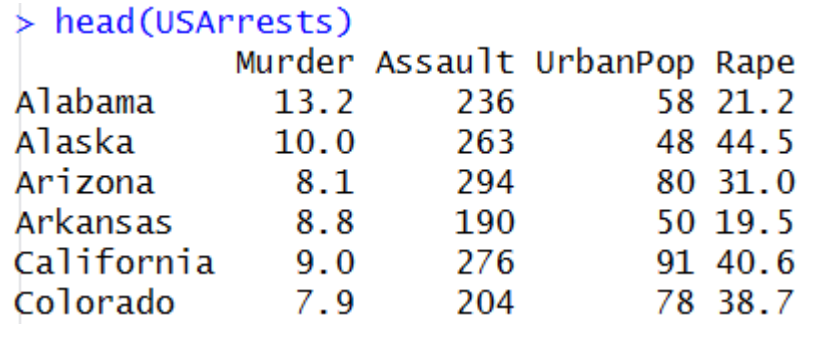

- $\blacksquare$
- 
- —<br>—<br>—  $\blacksquare$

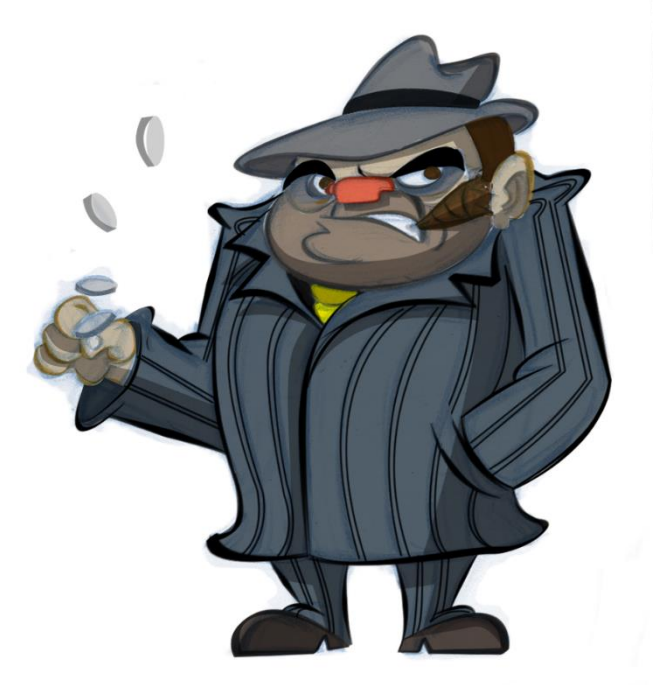

# **Beispiel 1: Interpretation der PCs**

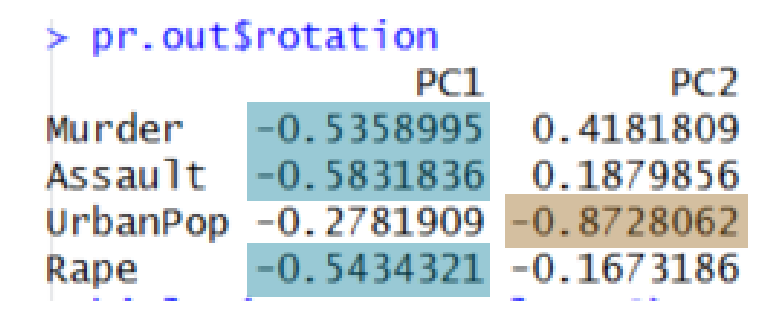

- PC 1 ist gross, wenn v.a. Murder, Assault und Rape klein sind  $\rightarrow$  PC 1 spiegelt "Verbrechen" wieder
- PC 2 ist gross, wenn UrbanPop klein ist → PC 2 spiegelt "Verstädterung" wieder

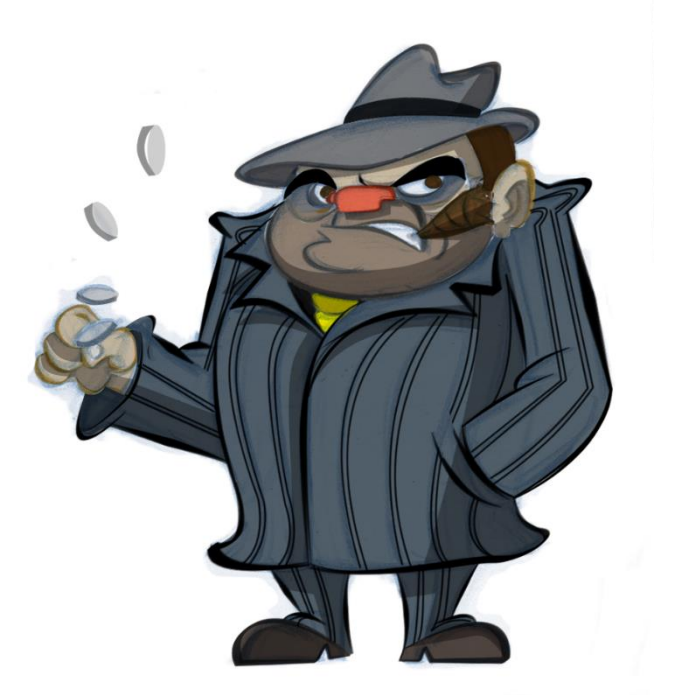

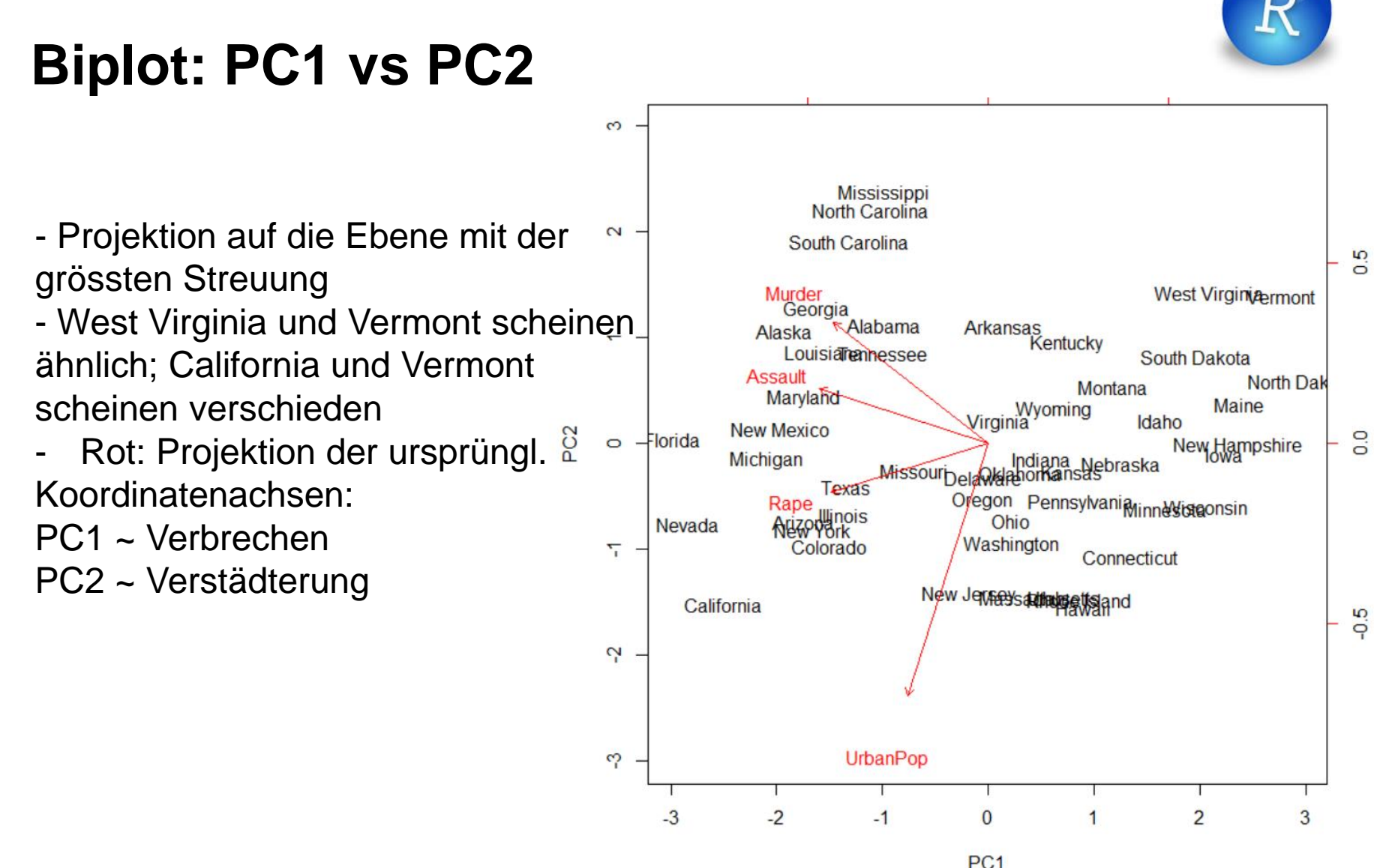

**Seminar für Statistik Markus Kalisch in 25.11.2014 | 29. Markus Kalisch | 25.11.2014 | 29. Markus Kalisch | 25.11.2014 | 29. Markus Kalisch | 25.11.2014 | 29. Markus Kalisch | 25.11.2014 | 29. Markus Kalisch | 25.11.2014** 

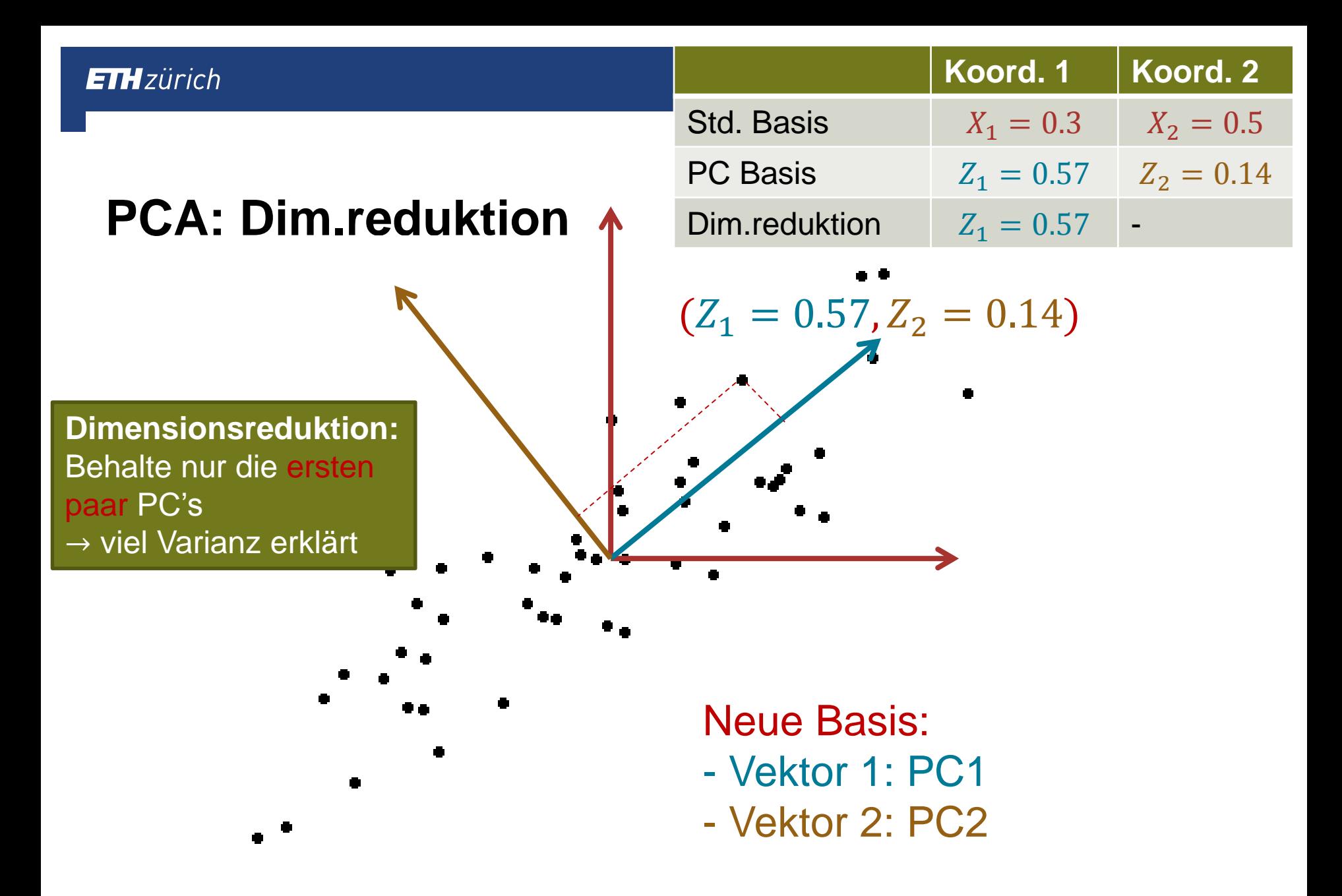

# **Wie viele PCs?**

#### ■ Es gibt so viele PCs wie es X-Variablen gibt

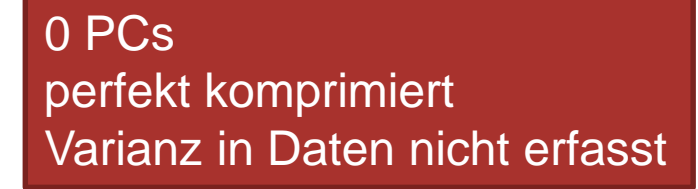

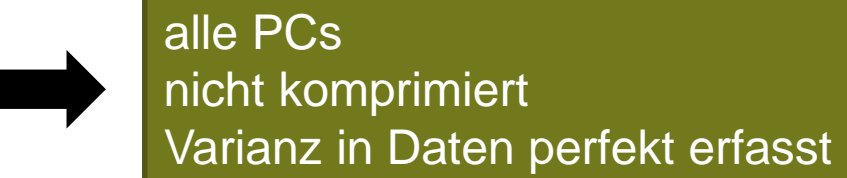

Kompromiss

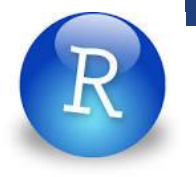

# **Screeplot: Wie viele PCs bei USArrests?**

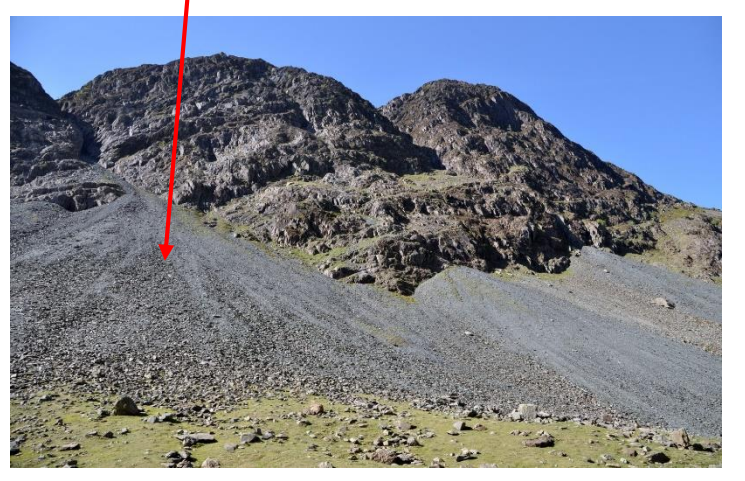

- **EXTEE: Möglichst viel Varianz in den** Daten erfassen
- **Varianz entlang der PCs nimmt ab**

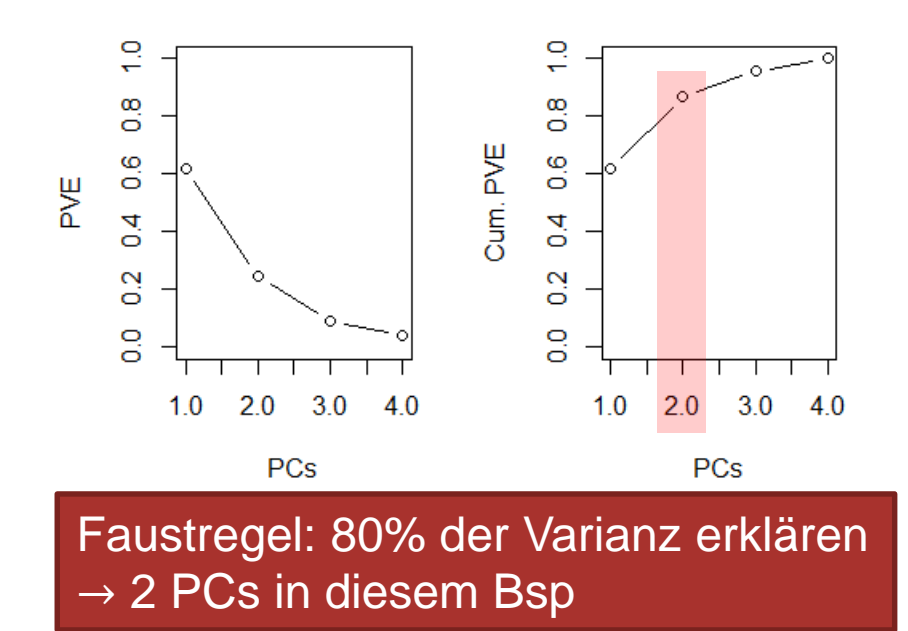

## **Beispiel 2: NCI60 Data**

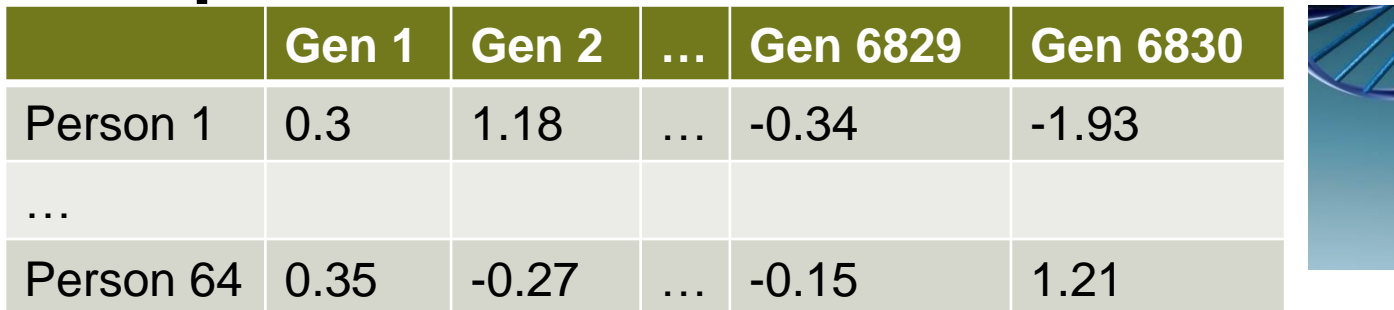

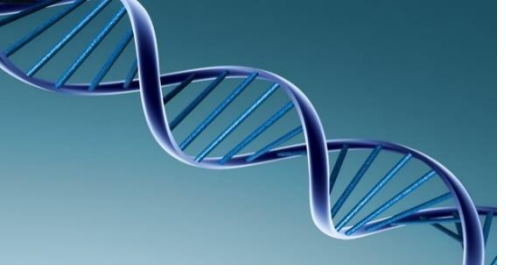

- 64 Krebszell-Linien; je 6830 Gene
- Wie fasst man die Anzahl Gene zusammen ?
- (Vgl. ISLR 10.6.1)

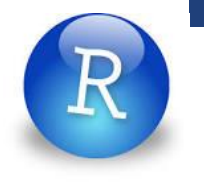

# **Beispiel 2: NCI60 Data**

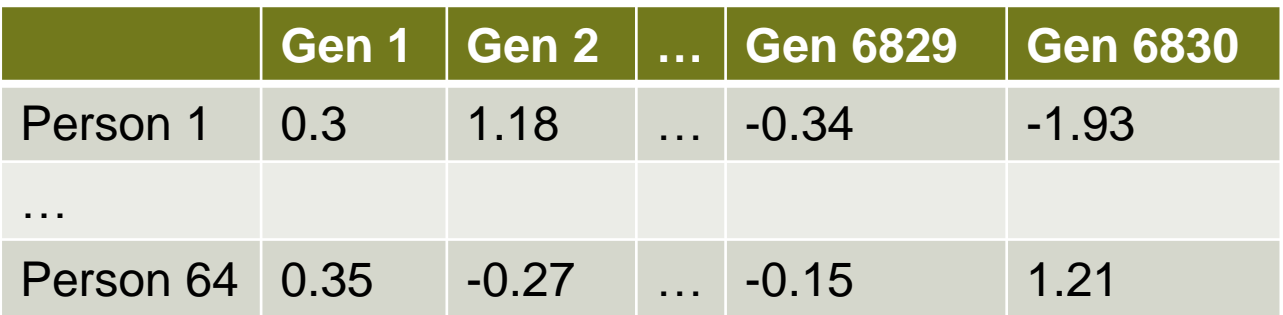

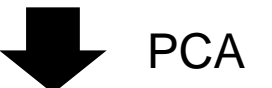

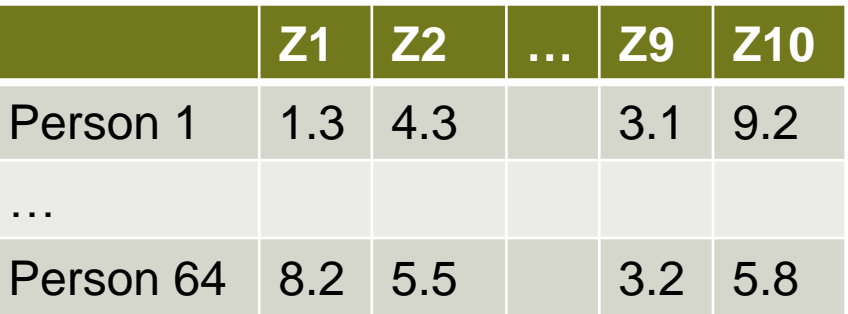

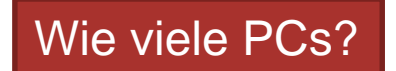

### **Beispiel 2: Klare Struktur mit nur 2 PCs**

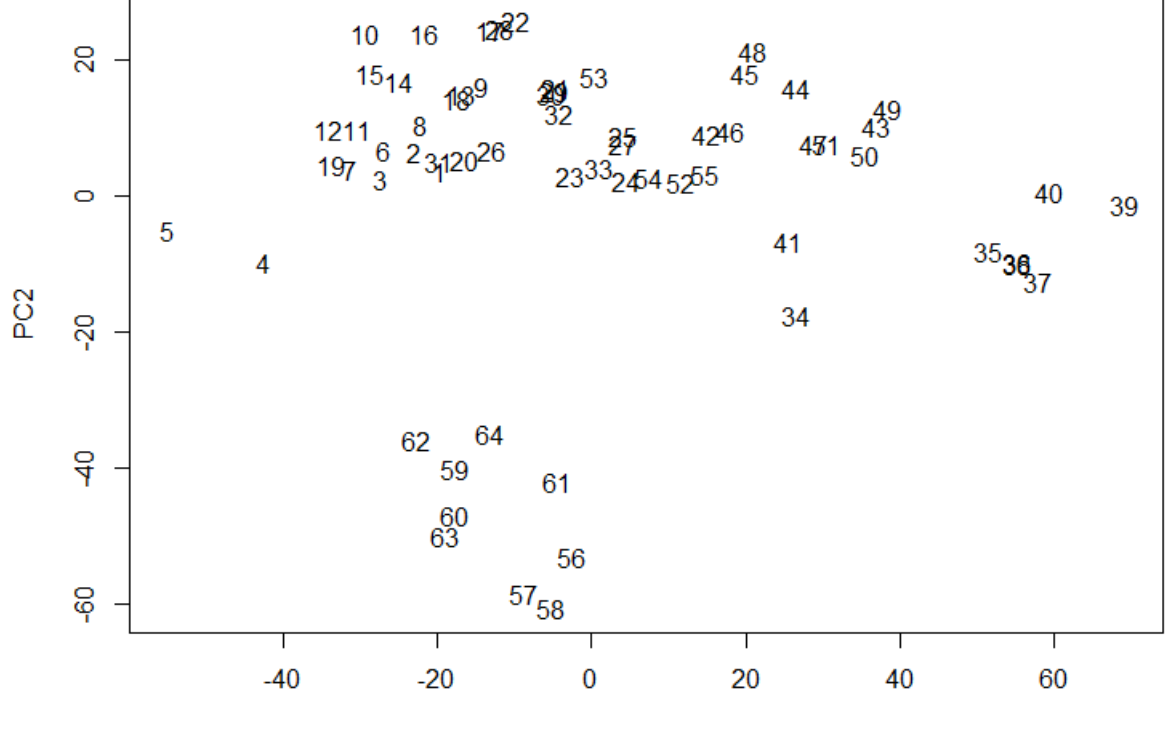

PC<sub>1</sub>

#### **Beispiel 2: Scree-Plot**

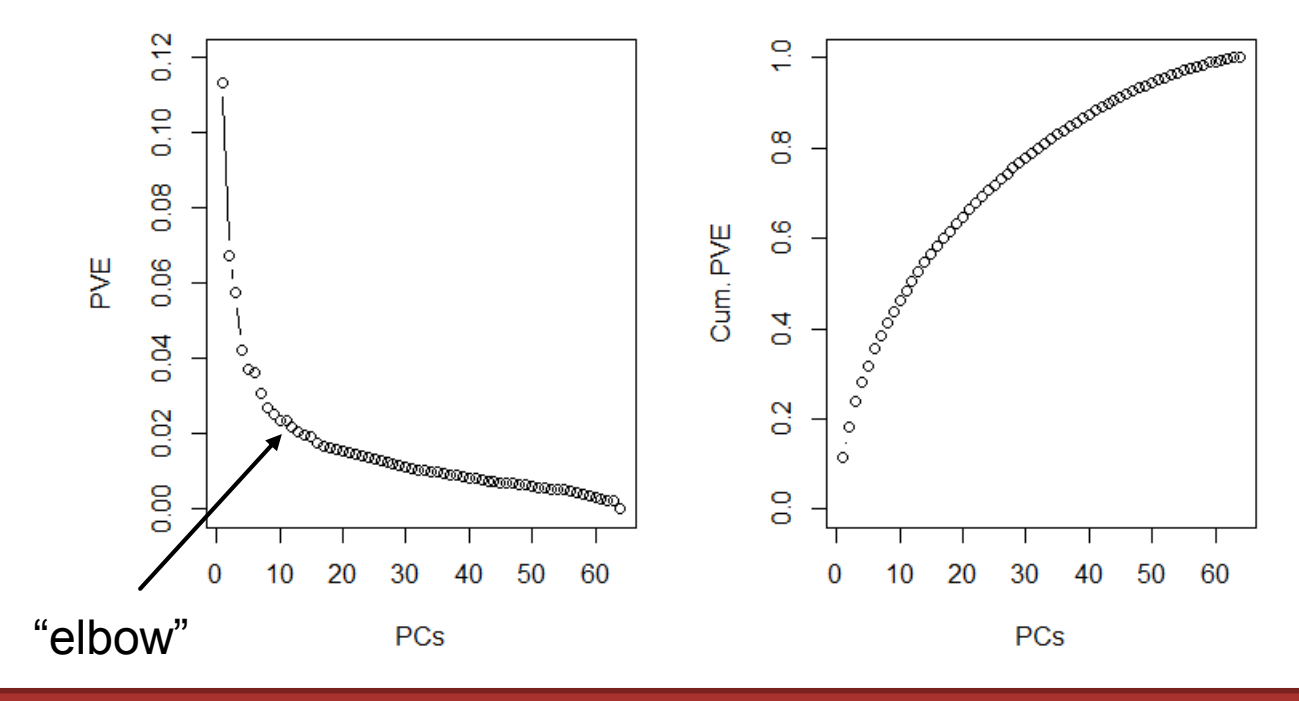

- Die ersten ca. 10 PCs haben grosses PVE; danach flacht Kurve ab
- Mit ca. 30 PCs hat man 80% der Varianz erklärt
- Zum Vergleich: die restlichen PCs erklären nur noch 20% der Varianz

## **Beispiel 3: Siebenkampf**

#### Wie erstellt man einen eindimensionalen Index, der Subjekte möglichst gut unterscheidet?

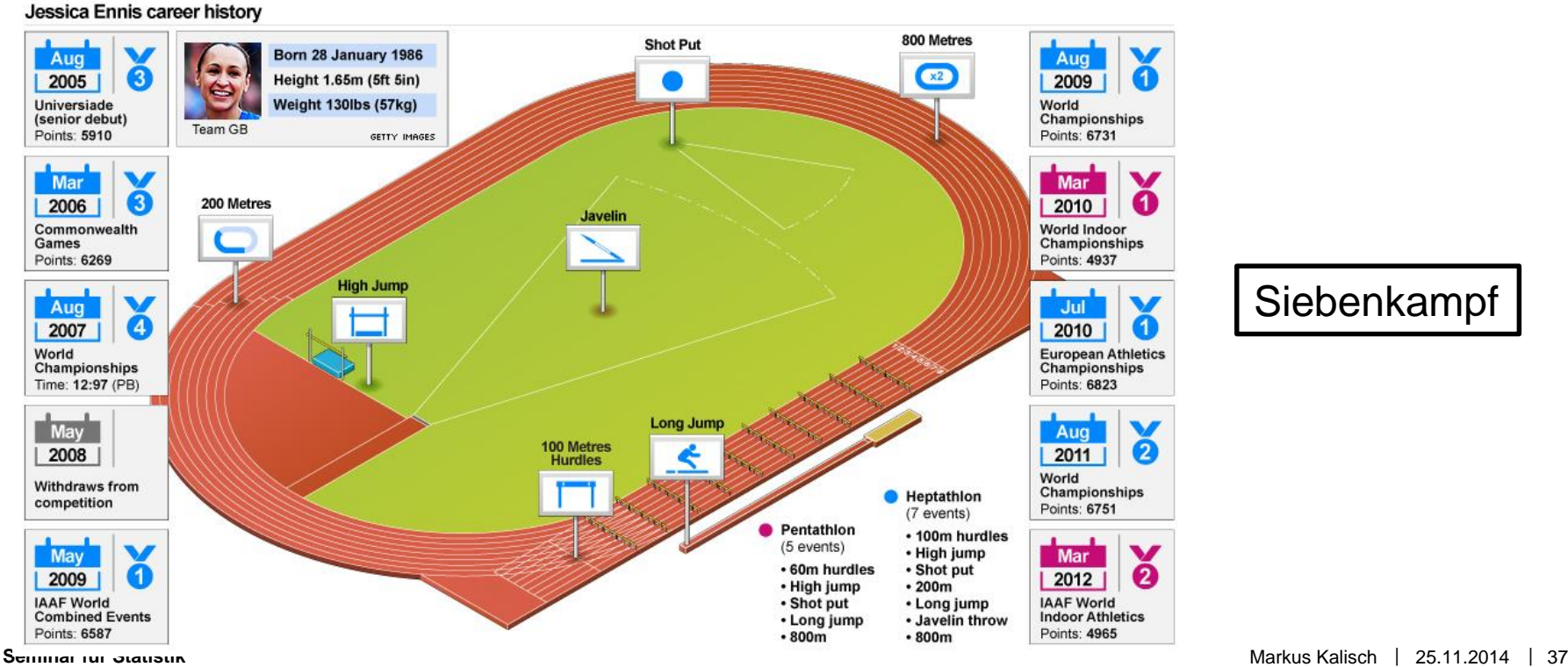

### **Bsp 3: Korrelationsmatrix**

#### $> cor(data2)$

hurdles highjump shot run200m longjump iavelin  $run800m$ hurdles 1.0000000 0.5817409 0.7666860 0.8300371 0.8893472 0.3324779 0.5587794 highiump 0.5817409 1.0000000 0.4646854 0.3909024 0.6626910 0.3480793 0.1523350 shot 0.7666860 0.4646854 1.0000000 0.6694330 0.7840380 0.3430333 0.4082925 run200m 0.8300371 0.3909024 0.6694330 1.0000000 0.8106176 0.4707969 0.5731902 longjump 0.8893472 0.6626910 0.7840380 0.8106176 1.0000000 0.2870826 0.5233809 javelin 0.3324779 0.3480793 0.3430333 0.4707969 0.2870826 1.0000000 0.2559348 run800m 0.5587794 0.1523350 0.4082925 0.5731902 0.5233809 0.2559348 1.0000000

### **Bsp 3: Scree-Plot**

PC 1 ist die "Richtung", in der die Punkte am meisten streuen → ideal für Ranking

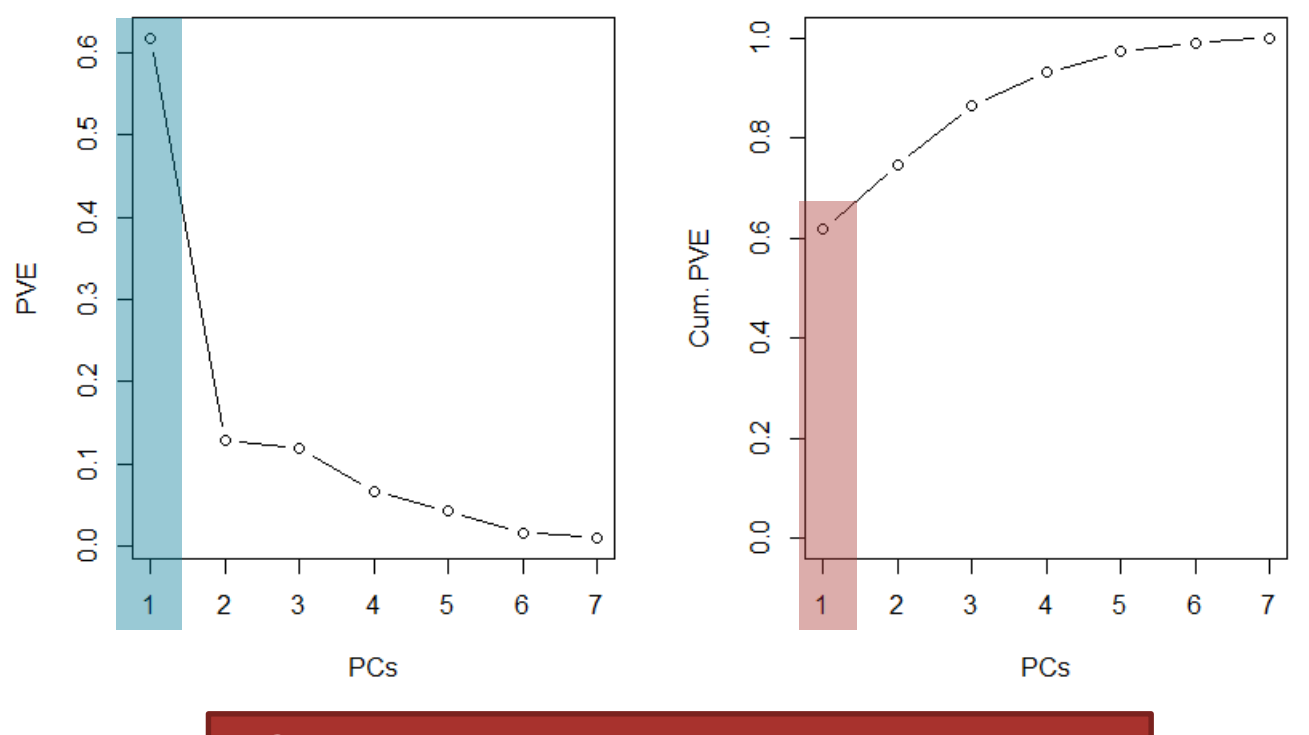

PC 1 erklärt schon über 60% der Varianz !

# **PC 1 vs. Olympischer Score**

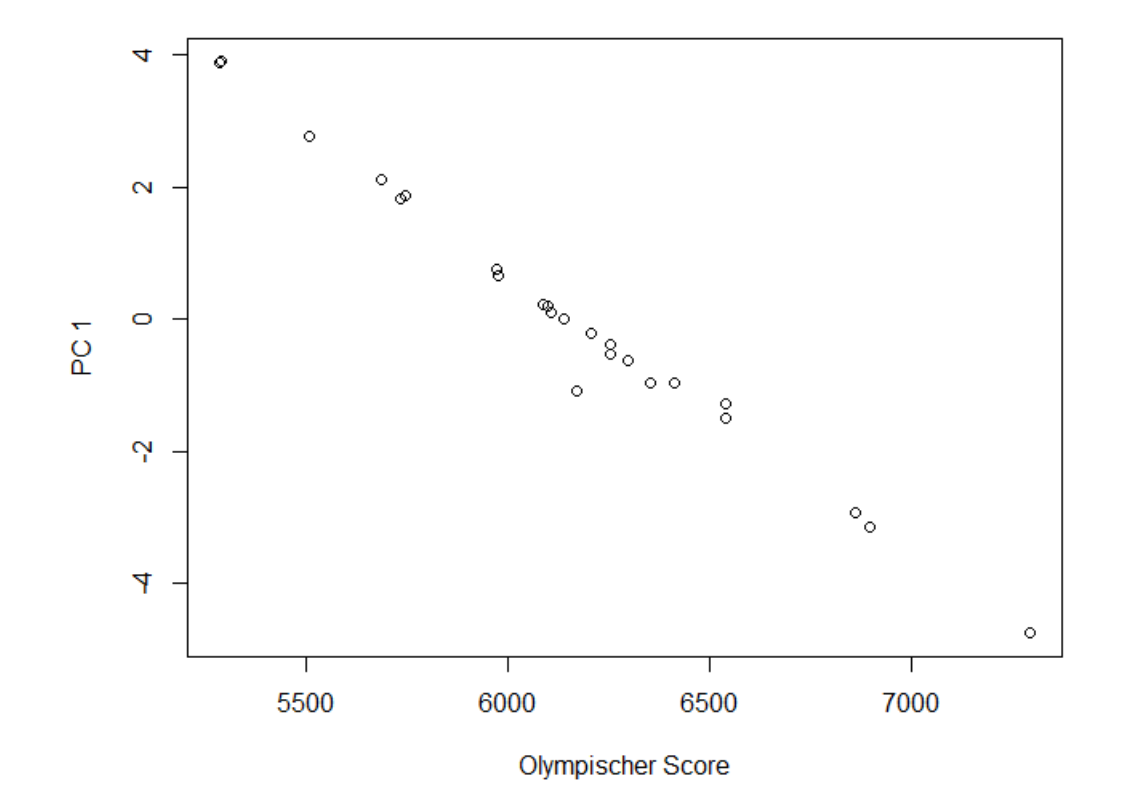

PC 1 gibt den olympischen Score (mit kleinen Ausnahmen) gut wieder.